APLICACIÓN DE LA METODOLOGÍA CONVENCIONAL DE ANÁLISIS DE PRUEBAS DE PRESIÓN EN POZOS HORIZONTALES CON ZONAS AISLADAS

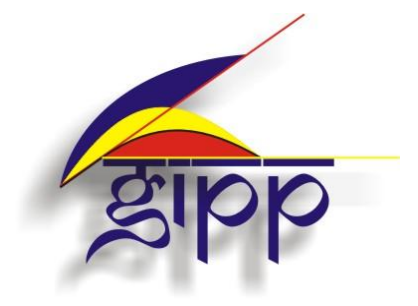

## ALBA ROLANDA MENESES STERLING LILIANA MARCELA LOSADA MEDINA

UNIVERSIDAD SURCOLOMBIANA FACULTAD DE INGENIERÍA PROGRAMA DE INGENIERÍA DE PETRÓLEOS GRUPO DE INVESTIGACIÓN EN PRUEBAS DE POZOS NEIVA-HUILA 2013

## APLICACIÓN DE LA METODOLOGÍA CONVENCIONAL DE ANÁLISIS DE PRUEBAS DE PRESIÓN EN POZOS HORIZONTALES CON ZONAS AISLADAS

### ALBA ROLANDA MENESES STERLING LILIANA MARCELA LOSADA MEDINA

Trabajo de Grado presentado como requisito para optar al título de Ingeniero de Petróleos

Director FREDDY HUMBERTO ESCOBAR MACUALO Doctor en Ingeniería de Petróleos

UNIVERSIDAD SURCOLOMBIANA FACULTAD DE INGENIERÍA PROGRAMA DE INGENIERÍA DE PETRÓLEOS GRUPO DE INVESTIGACIÓN EN PRUEBAS DE POZOS NEIVA-HUILA 2013

Nota de aceptación

Firma del presidente del jurado

Firma del jurado

Firma del jurado

Neiva, 30 de Enero de 2013

#### **DEDICATORIA**

*Esta tesis va dedicada principalmente a Dios por haberme permitido llegar hasta este punto y darme la salud para lograr un objetivo más en mi vida.*

*En especial a mis padres Orlando Meneses y Rosita Sterling a mis hermanos, Edna rocio Meneses S. y Alber Rene Meneses, mi sobrina hermosa Tany Carvajal y a Diego Moreno, por la paciencia y fuerza para alcanzar esta meta que me llena de orgullo y felicidad.*

#### *Alba Rolanda*

*Dedico ésta tesis a mi familia porque siempre me alentaron a seguir adelante, creyeron en mí y oraron para que ésta meta pudiera cumplirse, principalmente a mis padres y hermanos por su amor y confianza; y a Dios por regalarme la vida y por estar presente acompañándome en todos mis proyectos.*

*Igualmente agradezco a Tatiana Chavarro, Pilar Gómez, Laura Vega, Victoria Medina, David Olaya y David García, por ser mi apoyo durante este trayecto y por brindarme su amistad de manera incondicional e ilimitada.*

*Liliana Marcela*

#### **AGRADECIMIENTOS**

Agradecemos a Freddy Humberto Escobar Macualo, Ph.D, Director y tutor de esta tesis, por su paciencia, dedicación, esfuerzo y confianza que nos brindó durante todo este proceso, estamos muy agradecidas porque además de ser un gran tutor de tesis, es un gran ser humano y gran Docente.

Javier Martínez, y Jairo Sepúlveda, jurados de esta tesis, a Amigos como Maiver Diazy Sonia Collazos, por estar siempre dispuestos a colaborarnos en el proceso de este proyecto de tesis, a evaluadores de este proyecto por su colaboración y tiempo prestado.

#### **RESUMEN**

Es común en la industria petrolera completar los pozos en forma selectiva. Incluso, la naturaleza lo hace así puesto que la heterogeneidad del yacimiento podría causar comportamiento segmentado del pozo. La segmentación podría estar parcialmente abierta al flujo en virtud al alto factor de daño y bajas vetas de permeabilidad. Ellas pueden tratarse como una distribución no uniforme del factor de daño. Algunos pocos modelos se han introducido para capturar estos detalles especiales. Las metodologías de interpretación existentes usan análisis de regresión no lineal y la técnica *TDS*. En este estudio se desarrolla el método convencional para la interpretación de pruebas de presión en pozos horizontales con zonas aisladas de modo que se puedan estimar las permeabilidades y los factores de daño. Las expresiones desarrolladas se probaron satisfactoriamente con varios problemas encontrados en la literatura y se compararon con los resultados procedentes de otras fuentes.

**PALABRAS CLAVE**: Pozo horizontal, zonas aisladas, completamiento parcial, regímenes de flujo.

### **ABSTRACT**

It is common in the oil industryto complete horizontal wells selectively. Even, nature does so since reservoir heterogeneity may cause segmented well performance. Segmentation may be partially open to flux due to high skin factor or low permeability bands. They can be treated as a nonuniform skin distribution. Some few models have been introduced to capture these especial details. Existing interpretation methodologies use non-linear regression analysis and the *TDS* technique. In this study, the conventional method is developed for the analysis of pressure transient tests in horizontal wells with isolated zones so directional permeabilities and skin factors can be obtained. The developed expressions were tested successfully with several examples reported in the literature and compared to results from other sources.

**KEY WORDS:** Horizontal well, isolation zones, partial completion, flow regimes.

## **CONTENIDO**

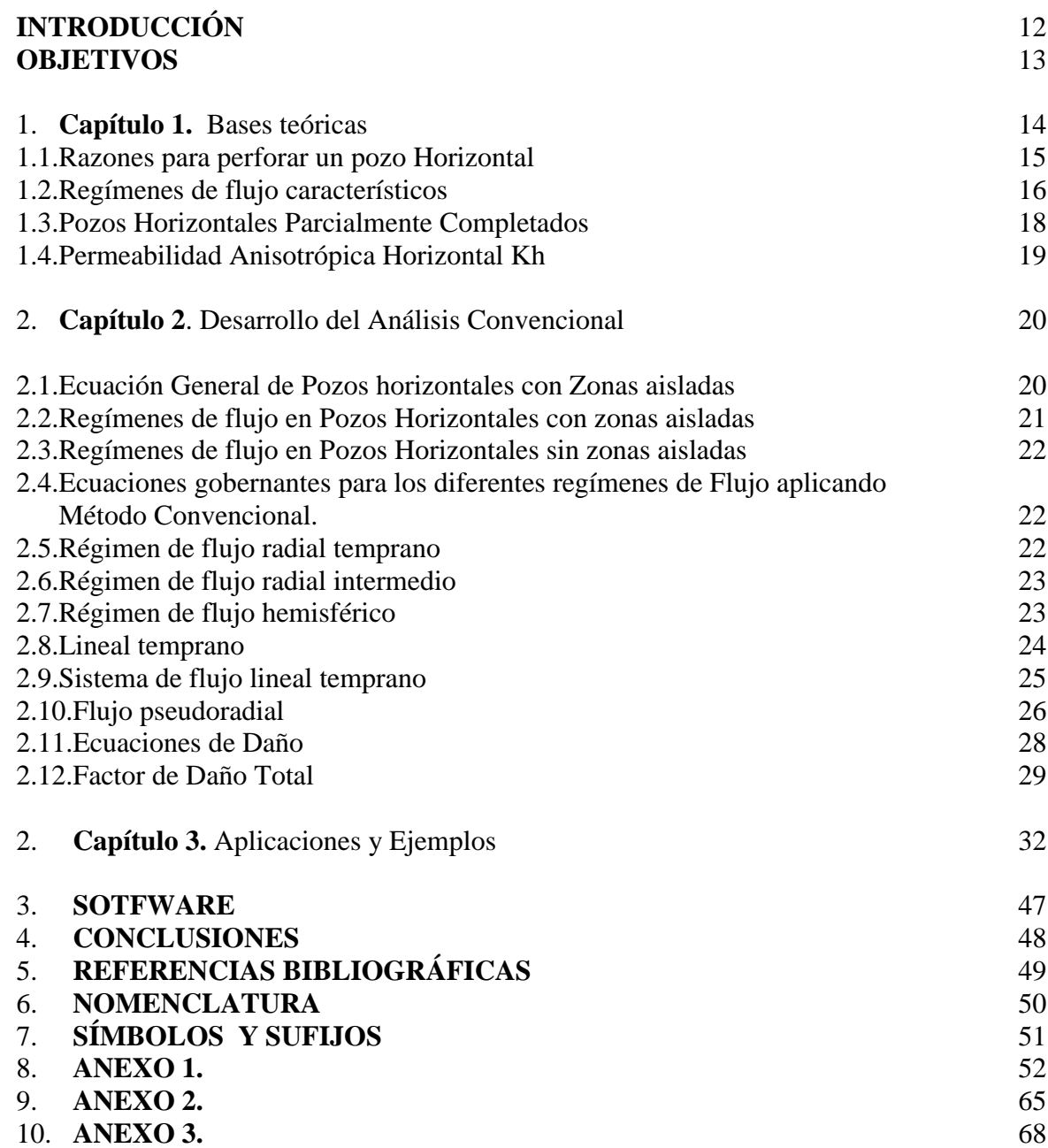

## **LISTA DE FIGURAS**

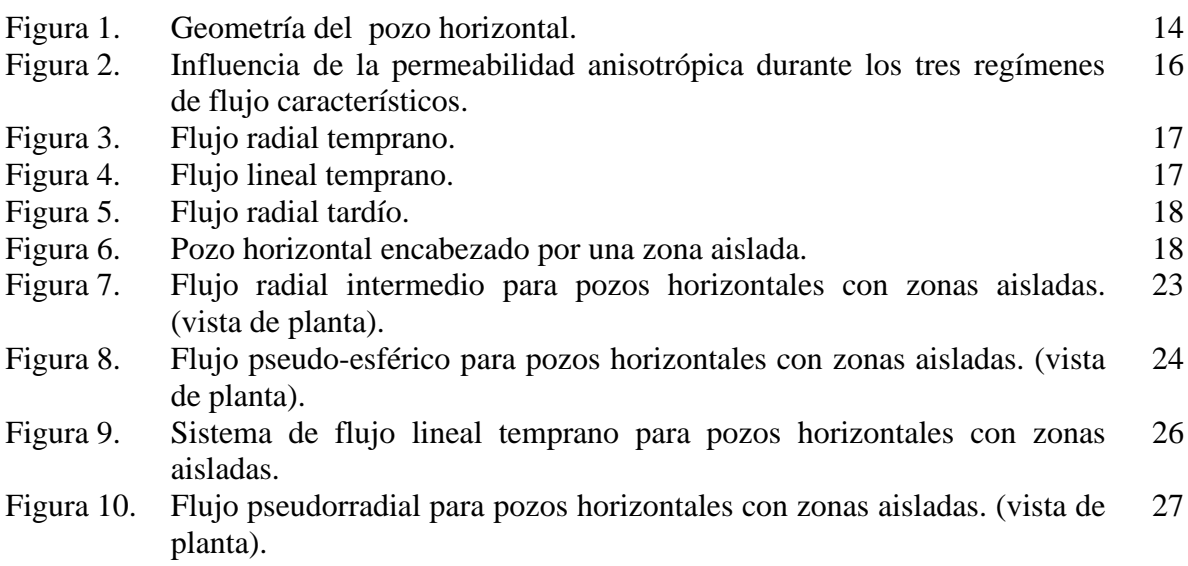

# **LISTA DE GRÁFICAS**

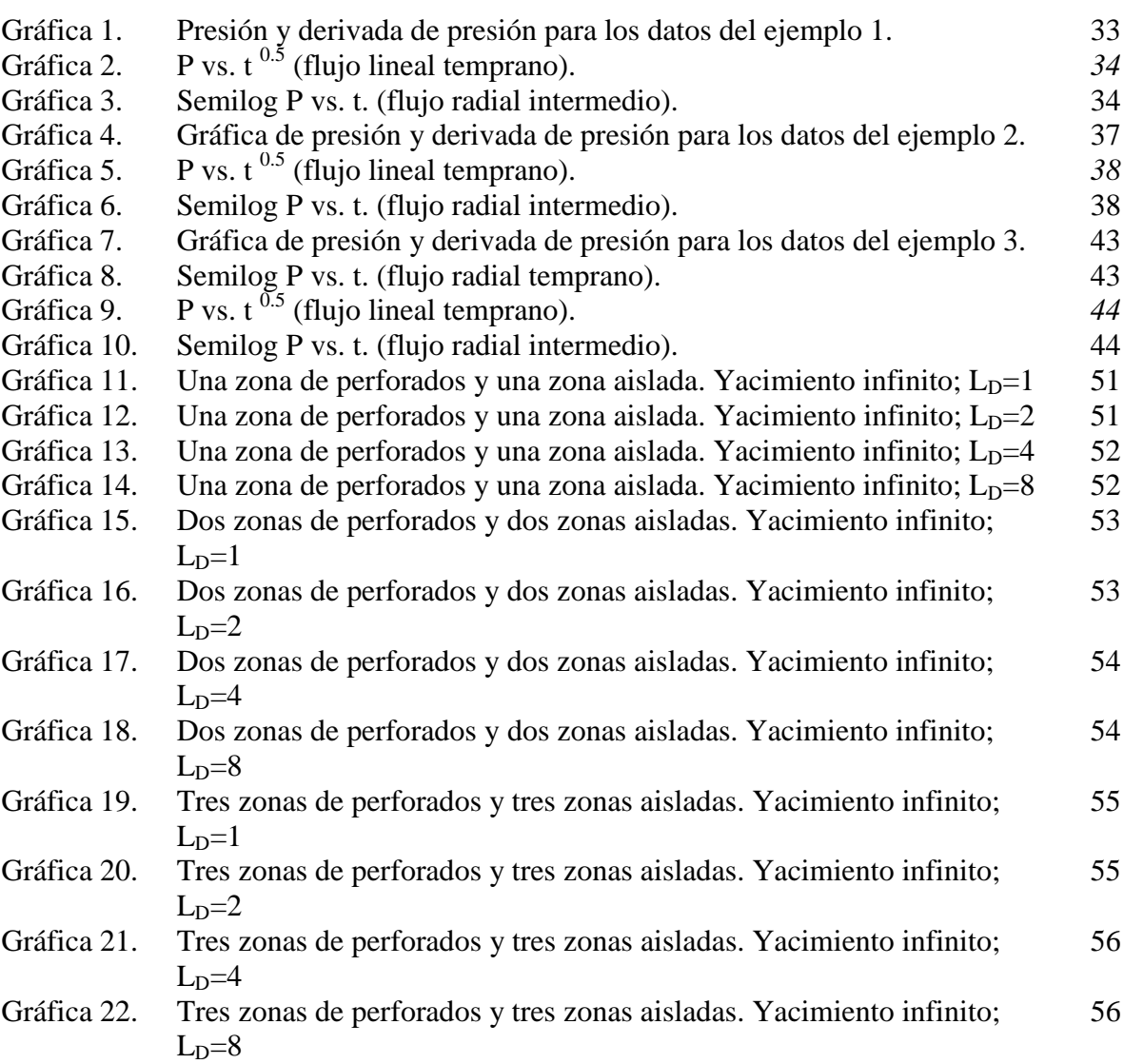

## **LISTA DE TABLAS**

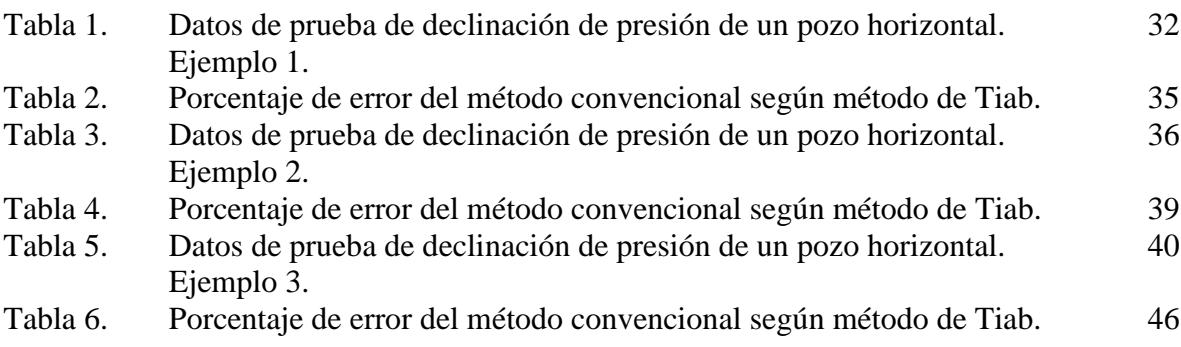

## **INTRODUCCIÓN**

Cada año existen pozos con secciones horizontales más largas. Esto ayuda a que se perforen menos pozos verticales y direccionales. Además, los pozos horizontales más largos podrían evitar invadir ecosistemas sensibles. La decisión de perforar un pozo horizontal depende de la producción diaria ya que estos pueden aumentar las ratas de producción 3 a 4 veces por encima de los pozos verticales.

Los pozos horizontales con zonas aisladas pueden ser una solución prácticapara los problemas que se presentan en las diferentes formaciones, tales comoconificación deaguaogas, producción de arenay producciónde asfalto, sin embargo, tieneun gran impacto enel factor skin.

Actualmente la caracterización de yacimientos es indispensable debido a que es una muy buena herramienta que permite determinar el mejor esquema de explotación, ya que predice el mejor comportamiento del yacimiento, de ahí la necesidad de poder guiar una investigación que se base en la aplicación de la metodología convencional de análisis de pruebas de presión en pozos horizontales con zonas aisladas.

Las investigaciones del comportamiento de la presión y derivada de presión en yacimientos horizontales con zonas aisladas ha sido objeto de estudio en muy pocas partes del mundo. Por consiguiente en esta investigación (se asume que el yacimiento es homogéneo, teniendo constante y uniforme el tope y la base de las capas impermeables de la formación, la permeabilidad y la porosidad son constantes en cada dirección, pero la formación es anisotrópica, los efectos de gravitacionales y de fricción son despreciables, el pozo es simétrico, solo fluye una fase con compresibilidad, viscosidad y factor volumétrico constante, flujo del yacimiento al wellbore.

En este estudio, se desarrolla el método convencional para el análisis del transiente de presión en pozos horizontales con zonas aisladas y se compararan los resultados con la técnica Tiab's Direct Synthesis, para generar las ecuaciones por el método convencional para calcular permeabilidad en la dirección x, y, z; junto con las ecuaciones para calcular el daño. Las ecuaciones propuestas se verificaron exitosamente mediante el análisis de casos de campo reportados en la tesis de Salam 2012 y pruebas simuladas.El porcentaje de error relativo que presentan las ecuaciones generadas no supera el 5%, comparando los resultados de las ecuaciones para pozos horizontales con zonas aisladas con la TDS expuesta en la tesis de Salam 2012.

Además se desarrolló un software en Visual Basic, donde se hicieron varias simulaciones para observar el comportamiento de la presión y la derivada de presión en pozos horizontales con zonas aisladas variando longitud y número de zonas aisladas. (Ver Anexos).

## **OBJETIVOS**

### **General:**

**1.** Extender la metodología convencional de la línea recta para interpretar pruebas de presión en pozo horizontales con zonas aisladas.

### **Específicos:**

- **1.** Determinar los parámetros adimensionales usados dentro de la solución que permita simular los efectos de las zonas aisladas sobre el comportamiento de la presión.
- **2.** Programar una solución en Visual Basic que permita estimar el efecto del número y la longitud de las zonas aisladas sobre el comportamiento de la presión en pozos horizontales.
- **3.** Simular y comparar el comportamiento de los pozos horizontales segmentados con diferente número de zonas aisladas y longitud desigual.
- **4.** Aplicación a casos simulados y casos de campo (si se encuentran).

## **CAPÍTULO 1.**

### BASES TEÓRICAS

Los pozos horizontales han sido ampliamente aplicados para aumentar la productividad del pozo, El gran incremento del área de superficie del pozo permite que los fluidos fluyan libremente desde el yacimiento hacia el pozo.

A través de los pozos horizontales se obtiene una gran mejora en la productividad del pozo. Ésta es la mayor ventaja para perforar pozos horizontales en yacimientos delgados y/o apretados con fracturas verticales. Los pozos con completamiento a hueco abierto podría costar menos que otros tipos de completamiento; este modo de completamiento es efectivo en yacimientos que son delgados o yacimientos con alta permeabilidad vertical, yacimientos donde la conificación de agua y/o gas evitan la operación eficiente de pozos verticales y yacimientos que son naturalmente fracturados.

El desarrollo de pozos horizontales puede estar fuertemente influenciado por la penetración parcial y la anisotropía de la permeabilidad horizontal y vertical. Factores como la permeabilidad horizontal, permeabilidad vertical y longitud efectiva del pozo entre otros pueden afectar el comportamiento de presión de un pozo horizontal.

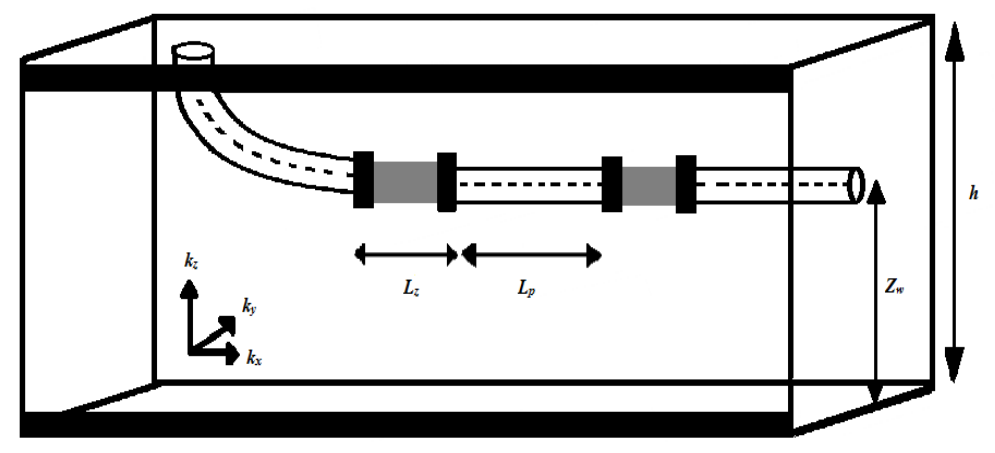

Figura 1. Geometría del pozo horizontal, Ref. [1].

- *L*: Longitud media efectiva del pozo horizontal
- *zw*: Distancia entre el pozo y el límite inferior de la formación
- *kh*: Permeabilidad horizontal
- *kv*: Permeabilidad vertical
- *Lz:* Longitud de la zona aislada.
- *Lp:* Longitud de la zona cañoneada.

### RAZONES PARA PERFORAR UN POZO HORIZONTAL

Varios casos teóricos han sido investigados para ilustrar las diferencias entre los pozos verticales y horizontales, tales como la cantidad de aceite que puede ser producido desdeel mismo yacimiento bajo las mismas condiciones de flujo para cada tipo de pozo. Las condiciones típicas de yacimiento que benefician un pozo horizontal son:

- Permeabilidades horizontales y verticales (1 md)
- Presión inicial de yacimiento. (5000 psia 34.5 kPa)
- Area de drenaje (40 acres 161520 m<sup>2</sup>)
- Espesor (50 pies 15.24 m)
- Porosidad (22%)

El pozo horizontal tiene lugar en el centro de la formación, y el pozo vertical perfora completamente los 50 pies (15.24 m) de espesor. Cuando se consideran formaciones delgadas el pozo horizontal tiene una pequeña mejora en la razón de productividad cuando el espesor es mayor a 200 ft. Por lo tanto se tiene una mejora en el índice de productvidad con respecto a la que se obtendría de un pozo vertical cuando el espesor de la formación es menor a 200 ft.

En sistemas naturalmente fracturados algunos pozos horizontales inicialmente producen varios cientos de veces más que los pozos verticales vecinos, y la recuperación desde los pozos horizontales puede ser de 5 veces la recuperación que se tiene con los pozos verticales. En formaciones con baja permeabilidad con anisotropía *kv/k<sup>h</sup>* mayores que 0.25, un pozo horizontal no tiene mejoras significativas en la producción. Una permeabilidad vertical 0.25 veces mayor que la permeabilidad horizontal es ideal para considerar un pozo horizontal para esta formación.

Cuando las formaciones presentan capa de gas y/o acuífero los pozos horizontales proveen una nueva técnica para reducir la conificación de agua o gas, para estas formaciones los pozos horizontales pueden producir a ratas que son tres a seis veces mayor que en los pozos verticales.

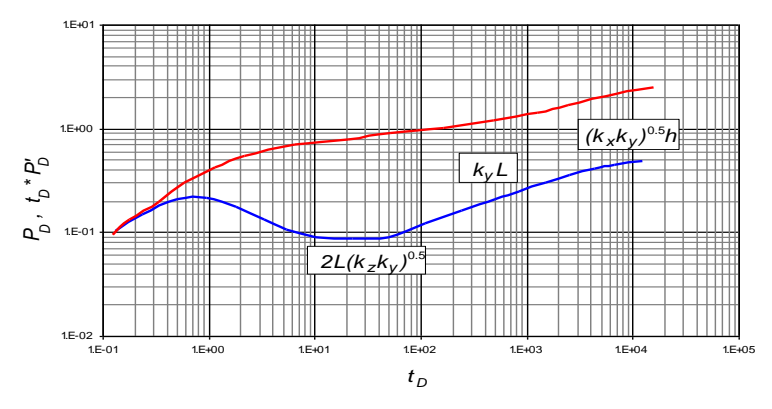

Figura 2. Influencia de la permeabilidad anisotrópica durante los tres regímenes de flujo característicos.

### REGIMENES DE FLUJO CARACTERÍSTICOS

El análisis del transiente de presión de pozos horizontales es más complejo que los pozos verticales debido a las siguientes razones:

- La mayoría de los modelos de pozos horizontales asumen que los pozos horizontales son perfectamente horizontales y son paralelos al tope y a la base de los límites verticales del yacimiento. En general los pozos horizontales son raramente horizontales, con muchas variaciones en el plano vertical a lo largo de la longitud del pozo afectando las mediciones de presión.
- Es difícil estimar exactamente la longitud de producción de un pozo horizontal largo.

El uso de pruebas de transiente de presión para determinar parámetros de yacimiento y productividad de pozos horizontales ha venido haciéndose común debido al aumento en los últimos años de las perforaciones horizontales. Inicialmente, las pruebas de pozos horizontales eran analizadas con técnicas convencionales diseñadas para pozos verticales; pero durante las últimas dos décadas, las soluciones analíticas han sido desarrolladas y presentadas para comportamientos de presión de pozos horizontales.

Se han identificado nuevos regímenes de flujo con sus respectivas ecuaciones, que se utilizan frecuentemente para estimar las permeabilidades horizontales y verticales del yacimiento, daño del pozo y presión del yacimiento.

Sin embargo, las herramientas existentes y las técnicas de interpretación podrían ser suficientes para sistemas simples. La innovación y el mejoramiento de la tecnología actual son aún esenciales para pruebas de pozos horizontales en muchos yacimientos con diferentes ambientes geológicos y diferentes condiciones de completamiento del pozo.

Considerando un pozo horizontal completado en un yacimiento anisotrópico el cual es infinito en las direcciones *x* y *y*. Las permeabilidades de la formación en las principales direcciones son definidas  $k_x = k_y = k_h$  y  $k_z = k_v$ .

Existen múltiples efectos de frontera y varios regímenes de flujo con diferentes tiempos debido a la penetración parcial, en pozos horizontales.

En teoría, los cinco regímenes de flujo podrían aparecer durante el transiente de flujo de un pozo horizontal. Sin embargo la existencia de estos regímenes de flujo está muy relacionada con las dimensiones del volumen de drenaje del yacimiento, la longitud del pozo y la permeabilidad anisotrópica, así que es común que de acuerdo a la variación de los diferentes factores algunos regímenes de flujo no estén presentes.

En técnicas de análisis convencional cada régimen de flujo es descrito por una expresión analítica, la cual indica la relación entre presión o derivada de presión versus tiempo.

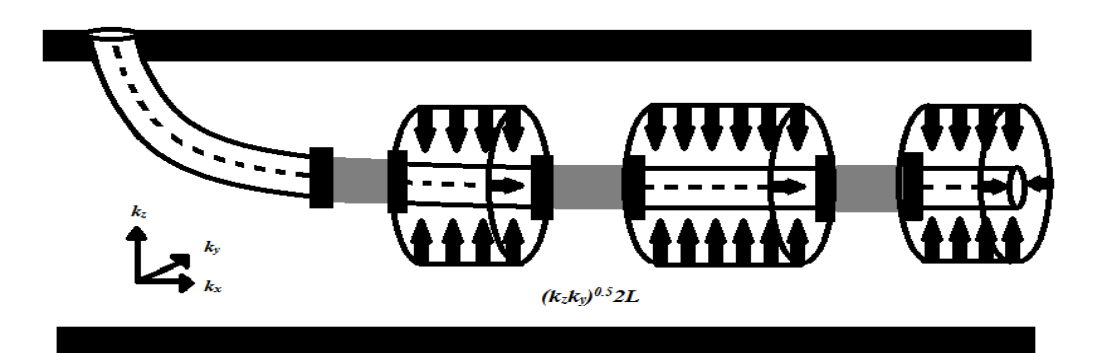

Figura 3. Flujo radial temprano. Ref. [1].

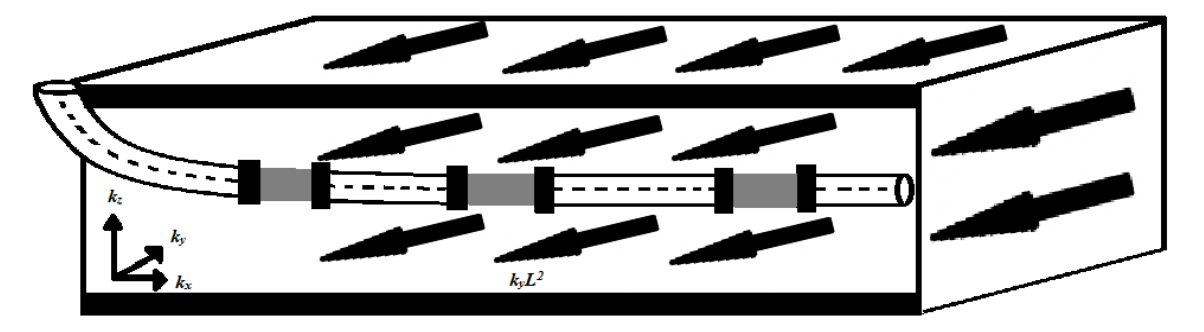

Figura 4. Flujo lineal temprano. Ref. [1].

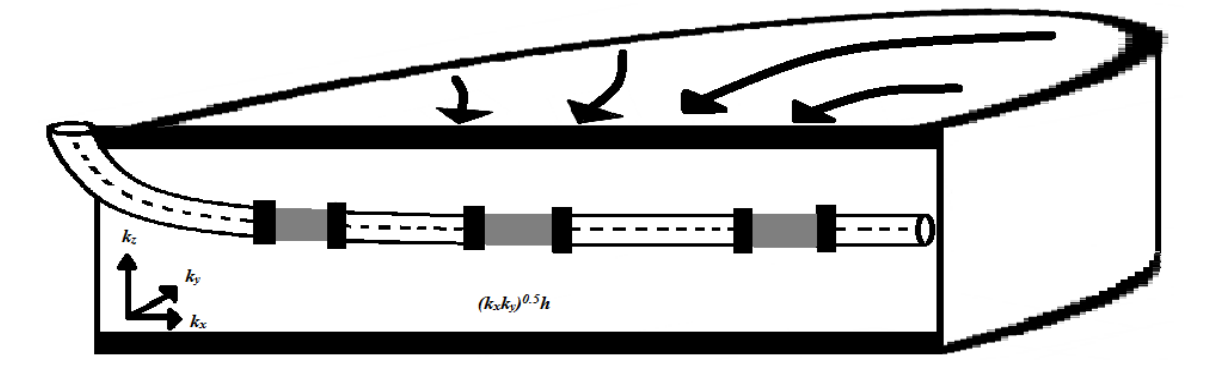

Figura 5. Flujo radial tardío Ref. [1].

## POZOS HORIZONTALES PARCIALMENTE COMPLETADOS

La razón por la cual se utiliza pozos horizontales con secciones aisladas es porque ayuda al control de la entrega del pozo y elimina los efectos de las zonas dañadas, zonas de producción de arena y sectores de conificación de agua y gas; de este modo las zonas aisladas proveen soluciones a muchos problemas de producción pero también tiene efectos indeseables tales como el incremento del factor de daño (*skinfactor*) y al mismo tiempo el uso de zonas aisladas tiene un efecto significativo sobre la respuesta de presión de los pozos horizontales y el tipo de regímenes de flujo en el área de drenaje cercana al pozo.

Cuando sólo algunas secciones están abiertas al flujo, la primera respuesta corresponde a un pozo horizontal con la longitud total de los segmentos produciendo, después cada segmento actúa como un pozo horizontal y varios regímenes de flujo radial horizontal se establecen hasta que los efectos de interferencia entre las secciones productoras son sentidos. Luego un régimen de flujo radial horizontal tardío es alcanzado para completar el drenaje.

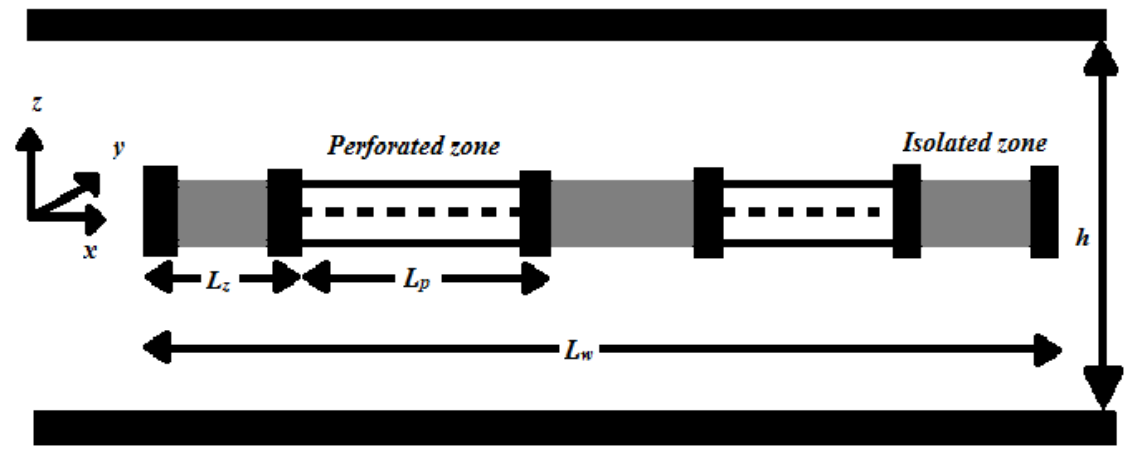

Figura 6. Pozo horizontal encabezado por una zona aislada. Ref. [1].

### PERMEABILIDAD ANISOTRÓPICA HORIZONTAL *k<sup>h</sup>*

En yacimientos anisotrópicos, las respuestas de los pozos horizontales son sensibles a la orientación del pozo. El régimen de flujo radial tardío define la permeabilidad horizontal promedio  $k_h = (k_x k_y)^{0.5}$ . Durante el régimen de flujo lineal, sólo la permeabilidad  $k_y$  está actuando, y a tiempos tempranos la permeabilidad promedio durante el flujo radial es  $(k_z k_y)^{0.5}$ .

Considerando un pozo que produce a una tasa constante; el régimen de flujo radial temprano ocurre antes de que el área de drenaje o el transiente de presión causado por esa producción encuentre cualquiera de los límites del yacimiento.

Cuando el pozo está más cerca de uno de los límites verticales del yacimiento, se puede obtener otro régimen de flujo, llamado flujo hemirradial. Este flujo ocurre inmediatamente después de que ha finalizado el régimen de flujo radial temprano.

Eventualmente, el área afectada por la producción incluirá el espesor entero del yacimiento, cuando esto sucede, el patrón de flujo lineal podría desarrollarse una vez el patrón de flujo ha encontrado el tope y la base del yacimiento, el fluido empezará a fluir linealmente dentro del pozo.

Luego, en algún momento el flujo comenzará a venir de más adentro del pozo desde zonas cercanas a la frontera, una vez los efectos se vayan haciendo importantes seguirá un periodo de transición y después empezará un régimen de flujo pseudorradial tardío.

La evaluación confiable de la productividad y el análisis razonable de pruebas de pozos depende del modelo desarrollado. El modelo hace referencia a la solución que gobierna la ecuación parcial diferencial prescribiendo el flujo de fluidos en medios porosos junto con condiciones iniciales y de frontera.

Con la solución del modelo, la productividad del pozo puede ser evaluada para varios periodos de flujo, pero en general se enfoca principalmente sobre la productividad durante el flujo estabilizado, tales como el estado pseudo-estable y el flujo de estado estable.

## **CAPÍTOLO 2.**

## **DESARROLLO DEL ANÁLISIS CONVENCIONAL**

Se supone lo siguiente para el desarrollo del modelo:

- 1. El yacimiento es homogéneo, teniendo constante y uniforme el tope y la base de las capas impermeables de la formación.
- 2. La permeabilidad y la porosidad son constantes en cada dirección, pero la formación es anisotrópica.
- 3. Los efectos de gravitacionales y de fricción son despreciables.
- 4. El pozo es simétrico.
- 5. Solo fluye una fase con compresibilidad, viscosidad y factor volumétrico constante, flujo del yacimiento al wellbore.

## **ECUACIÓN GENERAL DE POZOS HORIZONTALES CON ZONAS AISLADAS.**

**ECUACIÓN GENERAL DE POZOS HORIZONTALES CON ZONAS AISLADAS.**  
\nSe usó la solución propuesta por Salam (2012).  
\n
$$
P_D(x_D, y_D, z_D, t_D) = \frac{\sqrt{\pi}}{2nL_{pD}} \int_{0}^{\tau_p} \frac{e^{-\frac{y_D^2}{4t_D}}}{\sqrt{\tau_D}} \left[ \sum_{n=1}^{n=\infty} \left[ erf \left( \frac{x_D - nL_{zD} - (n-1)L_{pD}}{2\sqrt{\tau_D}} \right) + erf \left( \frac{x_D - n(L_{zD} + L_{pD})}{2\sqrt{\tau_D}} \right) \right] \right] \times
$$
\n
$$
\left[ 1 + 2 \sum_{N=1}^{N=\infty} e^{-\left( \frac{N^2 \pi^2 L_D^2 \tau_D}{2 \sqrt{\tau_D}} \right)} \cos(N \pi z_{wD}) \cos(N \pi (\overline{z}_D + z_{wD})) \right] d\tau_D
$$
\n(1)

Donde:

$$
x_D = \frac{x - x_w}{L_w} \tag{2}
$$

$$
y_D = \frac{y - y_w}{L_w} \sqrt{\frac{k_x}{k_y}} = \frac{r_w}{L_w} \sqrt{\frac{k_x}{k_y}}
$$
(3)

$$
z_D = \frac{z - z_w}{L_w} \sqrt{\frac{k_x}{k_z}}
$$
 (4)

$$
z_{\rm wD} = \frac{z_{\rm w}}{h} \tag{5}
$$

$$
\overline{z_D} = \frac{z - z_w}{h} = z_D L_D \tag{6}
$$

$$
L_D = \frac{L_w}{h} \sqrt{\frac{k_z}{k_x}}\tag{7}
$$

$$
L_{zD} = \frac{L_z}{L_w} \tag{8}
$$

$$
L_{pD} = \frac{L_p}{L_w} \tag{9}
$$

$$
t_D = \frac{0.0002637 k_x t}{\phi \mu c_t L_w^2} \tag{10}
$$

$$
P_D = \frac{\sqrt{k_x k_y} \times h \times \Delta P}{141.2 \times q_t \times \mu \times B}
$$
\n(11)

El modelo se deriva asumiendo lo siguiente:

Asumir tasa de flujo constante en los intervalos perforados.

$$
q_i = \frac{q_i}{nL_p} \tag{12}
$$

Donde *n* es el número de intervalos productores.

La caída de presión en cualquier punto del yacimiento es:

$$
\Delta P_t = \sum \Delta P_i \tag{13}
$$

La ecuación 1 se programó en lenguaje VisualBasic 6.0 cuyo código se da en el anexo 1 y ejemplo de ejecución en el anexo 2.

## REGIMENES DE FLUJO EN POZOS HORIZONTALES CON ZONAS AISLADAS

- 1. Radial temprano
- 2. Transición o lineal
- 3. Pseudo-esférico
- 4. Pseudorradial.

#### REGIMENES DE FLUJO ENPOZOS HORIZONTALES SIN ZONAS AISLADAS

- 1. Radial temprano
- 2. Pseudo-esférico
- 3. Pseudorradial.

## **ECUACIONES GOBERNANTES PARA LOS DIFERENTES REGÍMENES DE FLUJO. APLICANDO METODO CONVENCIONAL**.

#### Régimen de flujo radial temprano:

Para pozos horizontales cortos  $(L<sub>D</sub>=20)$  con o sin zonas aisladas el flujo radial temprano se

desarrolla según la solución propuesta por Salam (2012), de la siguiente forma:  
\n
$$
P_D = \frac{1}{4nL_{PD}L_D} \left[ \ln \left( \frac{t_D}{y_D^2 + z_D^2} \right) + 0.80907 \right] + \frac{s_m}{nL_{PD}L_D}, \ Ei \left( -\frac{y_D^2 + z_D^2}{4t_D} \right) \le 0.01
$$
\n(14)

Desde *Z*=0 la ecuación puede escribirse:

$$
P_D = \frac{1}{4nL_{PD}L_D} \left[ \ln \left( \frac{t_D}{y_D^2 + z_D^2} \right) + 0.80907 + 4s_m \right]
$$
(15)

Remplazando los parámetros adimensionales en la ecuación (15), se tiene:

Remplazando los parámetros adimensionales en la ecuación (15), se tiene:  
\n
$$
\frac{\sqrt{k_x k_y} h \Delta P}{141.2 q_t \mu B} = \frac{L_w h}{4n L_p L_w \sqrt{\frac{k_z}{k_x}}} \left[ \ln \left( \frac{0.0002637 k_x t}{\phi \mu c_t L_w^2 \left[ \left( \frac{r_w}{L_w} \sqrt{\frac{k_x}{k_y}} \right)^2 + \left( \frac{z - z_w}{L_w} \sqrt{\frac{k_x}{k_z}} \right)^2 \right]} \right] + 0.80907 + 4s_m \right] (16)
$$

Se dividen todos los términos de la ecuación (16) entre ln 10.

Se dividen todos los términos de la ecuación (16) entre ln 10.  
\n
$$
P_{wf} = P_i - \frac{81.28q_t \mu B}{nL_p \sqrt{k_y k_z}} \left[ \log \left( \frac{t}{\phi \mu c_i \left[ \left( r_w \sqrt{\frac{1}{k_y}} \right)^2 + \left( z - z_w \sqrt{\frac{1}{k_z}} \right)^2 \right]} \right] - 3.2275 + 4s_m \right] (17)
$$

La ecuación (17) puede ser usada para calcular *(kykz) 0.5*, conociendo la pendiente *mER* de un gráfico semilog:

$$
\sqrt{k_{y}k_{z}} = \frac{81.28q_{t}\mu B}{nL_{p}m_{ER}}
$$
 (18)

Régimen de flujo radial intermedio:

Este régimen de flujo se desarrolla para el caso de pozos horizontales largos que tiene múltiples zonas aisladas largas.

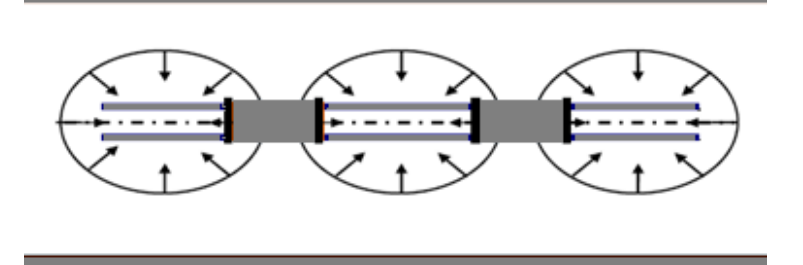

Figura 7. Flujo radial intermedio para pozos horizontales con zonas aisladas (vista de planta). Ref. [1].

La ecuación gobernante para este régimen de flujo es:

$$
\left(t_p * P_p'\right) = \frac{0.5}{n} \tag{19}
$$

A partir de la Ecuación (19) se integra en función de t<sub>D</sub>. La Ecuación 20 se puede utilizar para hallar  $(k_x k_y)^{0.5}$ , en unidades de campo se tiene:

$$
\sqrt{k_x k_y} = \frac{162.6q_t \mu B}{nh m_{IR}}
$$
\n(20)

Régimen de flujo hemisférico:

Este régimen de flujo se desarrolla cuando la longitud de la zona perforada es muy corta comparado con el ancho de la formación.

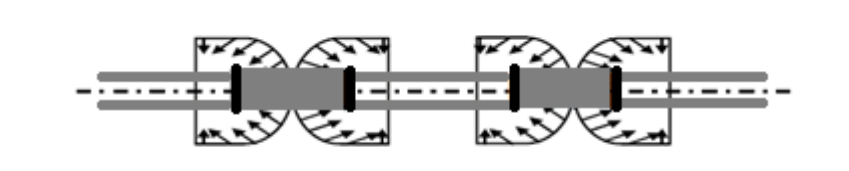

Figura 8. Flujo pseudo-esférico para pozos horizontales con zonas aisladas. (vista en planta). Ref. [1].

Este régimen de flujo es gobernado por la siguiente ecuación (Slimani and Tiab 2006):

$$
\left(t \ast P_D\right)_{hs} = \frac{1}{4\sqrt{\pi t_D}}\tag{21}
$$

Integrando la ecuación (21) se obtiene la ecuación adimensional de *PD*:

$$
P_D = \frac{1}{2\sqrt{\pi t_D}}
$$

Remplazando los términos adimensionales se tiene:

(22)

$$
\frac{\sqrt{k_x k_y} h \Delta P}{141.2q\mu} = \frac{1}{2\sqrt{\frac{\pi \times 0.0002637 k_x t}{\phi \mu c_t L_w^2}}}
$$
(23)

La ecuación (23) se puede usar para calcular  $(k_x)^{0.5}$ , conociendo  $m_{PS}$  de un gráfico cartesiano.

$$
k_x = \frac{2453q\mu BL_w}{hm_{PS}} \sqrt{\frac{\phi \mu c_t}{k_y t}}
$$
(24)

Régimen de flujo Lineal temprano:

En pozos horizontales largos (*LD*>20) el flujo radial es apenas observable, mientras que el flujo lineal temprano es el dominante en las cercanías al pozo. La ecuación gobernante para este flujo lineal temprano según Salam (2012) es:

$$
\left(t_D * \Delta P_D\right)_{EL} = \frac{\sqrt{\pi t_D}}{2nL_{pD}}
$$
\n(25)

Integrando la ecuación (25) se obtiene la ecuación adimensional de *PD*:

$$
P_D = \frac{\sqrt{\pi t_D}}{n L_{pD}} + s_t \tag{26}
$$

Remplazando los términos adimensionales se tiene:

$$
\frac{\sqrt{k_x k_y} h \Delta P_t}{141.2q \mu B} = \frac{\sqrt{\frac{0.0002637 \pi k_x t}{\phi \mu c_t L_w^2}}}{n \times L_p} L_w + s_t
$$
\n(27)

En unidades de campo:

$$
\frac{\sqrt{k_y}h\Delta P_t}{q\mu B} = \frac{4.064\sqrt{\frac{t}{\phi\mu c_t}}}{nL_p} + s_t
$$
\n(28)

La ecuación (29) puede ser usada para calcular  $k_y^{0.5}$ , conociendo  $m_{EL}$ de un gráfico cartesiano.

$$
\sqrt{k_y} = \frac{4.064q\mu B}{nL_p h m_{EL}} \sqrt{\frac{t}{\phi \mu c_t}}
$$
\n(29)

#### Sistema de flujo lineal temprano:

Este régimen de flujo sistema lineal temprano ocurre en pozos horizontales largos  $(L_D > 20)$ , con varias zonas aisladas.

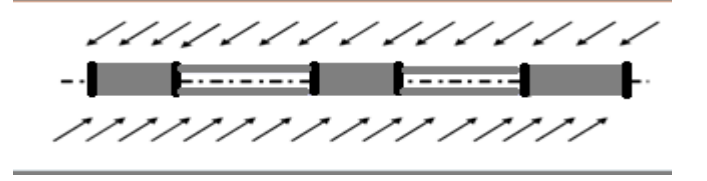

Figura 9. Sistema de flujo lineal temprano para pozos horizontales con zonas aisladas. Ref. [1]. La ecuación gobernante para este flujo sistema lineal temprano según Salam (2012) es:

$$
\left(t_D * \Delta P_D\right)_{EL} = \frac{\sqrt{\pi t_D}}{2nL_{zD}}
$$
\n(30)

Integrando la ecuación (30) se obtiene la ecuación adimensional de *PD*:

$$
P_D = \frac{\sqrt{\pi t_D}}{n L_{zD}} + s_t \tag{31}
$$

Remplazando los términos adimensionales se tiene:

$$
\frac{\sqrt{k_x k_y} h \Delta P_t}{141.2q \mu B} = \frac{\sqrt{\frac{0.0002637 \pi k_x t}{\phi \mu c_t L_w^2}}}{n L_v} L_w + s_t
$$
\n(32)

En unidades de campo, evaluado a 1 hr:

$$
\frac{\sqrt{k_y}h\Delta P_t}{q\mu B} = \frac{4.064\sqrt{\frac{1}{\phi\mu c_t}}}{nL_z} + s_t
$$
\n(33)

La ecuación (34) puede ser usada para calcular  $k_y^{0.5}$ , conociendo  $m_{SEL}$ de un gráfico cartesiano.

$$
\sqrt{k_y} = \frac{4.064q\mu B}{nL_p h m_{SEL}} \sqrt{\frac{1}{\phi \mu c_t}}
$$
\n(34)

Flujo pseudorradial:

Este régimen de flujo aparece a tiempos tardíos.

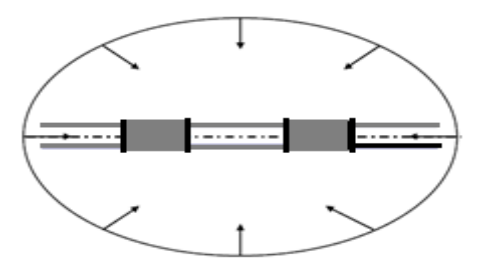

Figura 10. Flujo pseudorradial para pozos horizontales con zonas aisladas. (vista en planta). Ref. [1].

Aproximación de la ecuación para tiempos tardíos, según Salam (2012):

$$
P_D(x_D, y_D, z_D, t_D) = \frac{1}{2} \left[ \ln t_D + \frac{2s_t}{L_{pD}L_D} \right]
$$
\n(35)

Este régimen de flujo es caracterizado por una línea horizontal en la curva de derivada de presión como:

$$
(t_D * P_D')_{PR} = 0.5
$$
 (36)

Remplazando los parámetros adimensionales en la ecuación (35) y dividiendo cada término de la ecuación entre ln 10:

de la ecuación entre ln 10:  
\n
$$
\frac{\sqrt{k_x k_y} h \Delta P}{141.2 q_t \mu B \ln 10} = \frac{1}{2} \left[ \frac{\ln}{\ln 10} \left( \frac{0.0002637 k_x t}{\phi \mu c_t L_w^2} \right) + \frac{2s_t h}{\ln 10 L_p \sqrt{\frac{k_z}{k_x}}} \right]
$$
\n(37)

En unidades de campo se tiene:

En unidades de campo se tiene:  
\n
$$
\frac{\sqrt{k_x k_y} h \Delta P}{162.6 q_t \mu B} = \frac{1}{2} \left[ \log \left( \frac{0.0002637 k_x t}{\phi \mu c_t L_w^2} \right) + \frac{0.8686 s_t h}{L_p \sqrt{\frac{k_z}{k_x}}} \right]
$$
\n(38)

Simplificando variables se tiene:

Simplification  
\n
$$
\frac{\sqrt{k_x k_y} h \Delta P}{162.6q_t \mu B} = \frac{1}{2} \left[ \log \left( \frac{k_x t}{\phi \mu c_t L_w^2} \right) + \frac{0.8686s_t h}{L_p \sqrt{\frac{k_z}{k_x}}} - 3.5789 \right]
$$
\n(39)

Ecuación general en forma dimensional:

$$
P_{wf} = P_i - \frac{162.6q_t\mu B}{\sqrt{k_x k_y}h} \left[ \log \left( \frac{k_x t}{\phi \mu c_t L_w^2} \right) + \frac{0.8686s_t h}{L_p \sqrt{\frac{k_z}{k_x}}} - 3.5789 \right]
$$
(40)

La ecuación (41) sirve para calcular  $(k_x k_y)^{0.5}$ , conociendo la pendiente  $m_{PR}$  de un gráfico semilog:

$$
\sqrt{k_x k_y} = \frac{162.6q_t \mu B}{hm_{PR}} \tag{41}
$$

#### **ECUACIONES DE DAÑO:**

El factor de daño (*s*) representa la sumatoria de todos los efectos que representan caídas adicionales de presión en el sistema de producción yacimiento/pozo. El factor de daño "*skin factor*" (*s*) es una variable adimensional y compuesta.

$$
\Delta P_t = \Delta P_{\text{production}} + \Delta P_{\text{skin}} \tag{42}
$$

El daño puede ocurrir durante las operaciones de perforación, terminación o producción y puede ser el resultado de hinchamiento de partículas arcillosas en arenas limosas, invasión de partículas del lodo de perforación, precipitación química, formación de emulsiones, desarrollo bacterial, aumento en agua innata y depósitos de parafina o asfáltenos.

El factor de daño (s*kin factor*) será positivo o negativo en los siguientes casos:

- $\checkmark$  Invasión de fluidos  $s$  (+)
- $\checkmark$  Mini fracturas *s* (-)
- $\checkmark$  Disparos Parciales *s* (+)
- $\checkmark$  Pozos inclinados s (-)
- $\checkmark$  Perforación Parcial *s* (+)
- Fracturas hidráulicas *s* (-)
- $\checkmark$  Pozo Horizontal *s* (-)
- $\checkmark$  Flujo turbulento s (+)
- $\checkmark$  Fluido de invección  $s$  (+)
- $\checkmark$  Si hay producción de tres fases  $s$  (+)
- $\checkmark$  Cuando  $P_e$ - $P_{wf}$  1000 psi  $s$  (+)
- $\checkmark$  Cuando haya altas tasas de flujo (Turbulencia) *s* (+)
- $\checkmark$  Cuando se cañonea a < de 4 TPP  $s$  (+)

De la ecuación (17) para flujo radial se tiene según ecuación propuesta en éste trabajo

De la ecuación (17) para flujo radial se tiene según ecuación propuesta en éste trabajo  
\n
$$
P_{wf} = P_i - \frac{81.28q_t \mu B}{nL_p \sqrt{k_y k_z}} \left[ \log \left( \frac{k_x t}{\phi \mu C_t \left[ \left( \vec{r}_w \right)^2 + \left( \frac{k_x}{k_y} + \frac{k_x}{k_z} \right) \right] } \right) - 3.2275 + 4s_m \right]
$$
\n(43)

Asumiendo  $P_{wf}$  =1 hora se tiene:

$$
\frac{\Delta P_t n L_p \sqrt{k_y k_z}}{81.28 q_t \mu B} + 3.2275 = 4 s_m \tag{44}
$$

Con la ecuación (45) se puede calcular el daño mecánico.

$$
s_m = \frac{\Delta P_t n L_p \sqrt{k_y k_z}}{325.12 q_t \mu B} + 0.8068
$$
\n(45)

## **FACTOR DE DAÑO TOTAL:**

El factor de daño total puede ser definido como la suma del factor de daño mecánico y la composición del factor de daño resultado de la penetración parcial en la dirección vertical, la penetración parcial en la dirección horizontal y el efecto del flujo invadido en la formación. El factor de daño total puede ser calculado basado en el régimen de flujo.

#### **Basado en un régimen de flujo pseudorradial.**

Usando la aproximación de la ecuación (35) para tiempos tardíos se tiene según la solución propuesta por Salam (2012):

$$
P_D(x_D, y_D, z_D, t_D) = \frac{1}{2} \left[ \ln t_D + \frac{2s_t}{L_p L_{pD}} \right]
$$
\n(46)

Remplazando los parámetros adimensionales se tiene:

Remplazando los parámetros adimensionales se tiene:  
\n
$$
P_{wf} = P_i - \frac{162.6q_t\mu B}{\sqrt{k_x k_y}h} \left[ \log \left( \frac{k_x t}{\phi \mu c_t L_w^2} \right) + \frac{0.8686s_t h}{L_p \sqrt{\frac{k_z}{k_x}}} - 3.5789 \right]
$$
\n(47)

Asumiendo  $P_{wf}$ = 1 hora se tiene:

$$
P_i = \frac{162.6q_i \mu B}{\sqrt{k_x k_y} h} \left[ \frac{0.8686s_i h}{L_p \sqrt{\frac{k_z}{k_x}}} - 3.5789 \right]
$$
(48)

En unidades de campo:

$$
\frac{P_i \sqrt{k_x k_y} h}{162.6 q_t \mu B} + 3.5789 = \left[ \frac{0.8686 s_t h}{L_p \sqrt{\frac{k_z}{k_x}}} \right]
$$
(49)

La ecuación (50) se puede utilizar para calcular el daño total.

$$
s_{t} = \frac{L_{p} \sqrt{\frac{k_{z}}{k_{x}} \left( \frac{P_{i} \sqrt{k_{x} k_{y}} h}{162.6 q_{t} \mu B} + 3.5789 \right)}}{0.8686 h}
$$
(50)

## **Para flujo lineal basado en la ecuación (28):**

$$
\frac{\sqrt{k_y}h\Delta P_t}{q\mu B} = \frac{4.064\sqrt{\frac{t}{\phi\mu c_t}}}{nL_p} + s_t
$$
\n(51)

Para un tiempo=0, remplazando en la ecuación (51):

Usando flujo Lineal.

$$
S_t = \frac{\sqrt{K_y}h\Delta P_t}{q\mu B}
$$

(52)

# **CAPÍTULO 3.**

## **APLICACIONES Y EJEMPLOS**

Ejemplo 1.

Los datos de una prueba de declinación de presión de un pozo horizontal están dados en la tabla 1. También se dan otros datos del yacimiento y el pozo que son conocidos:

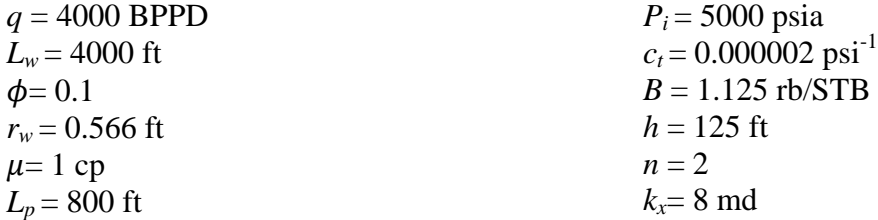

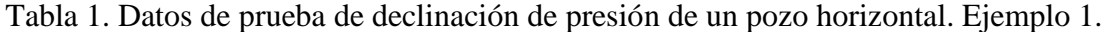

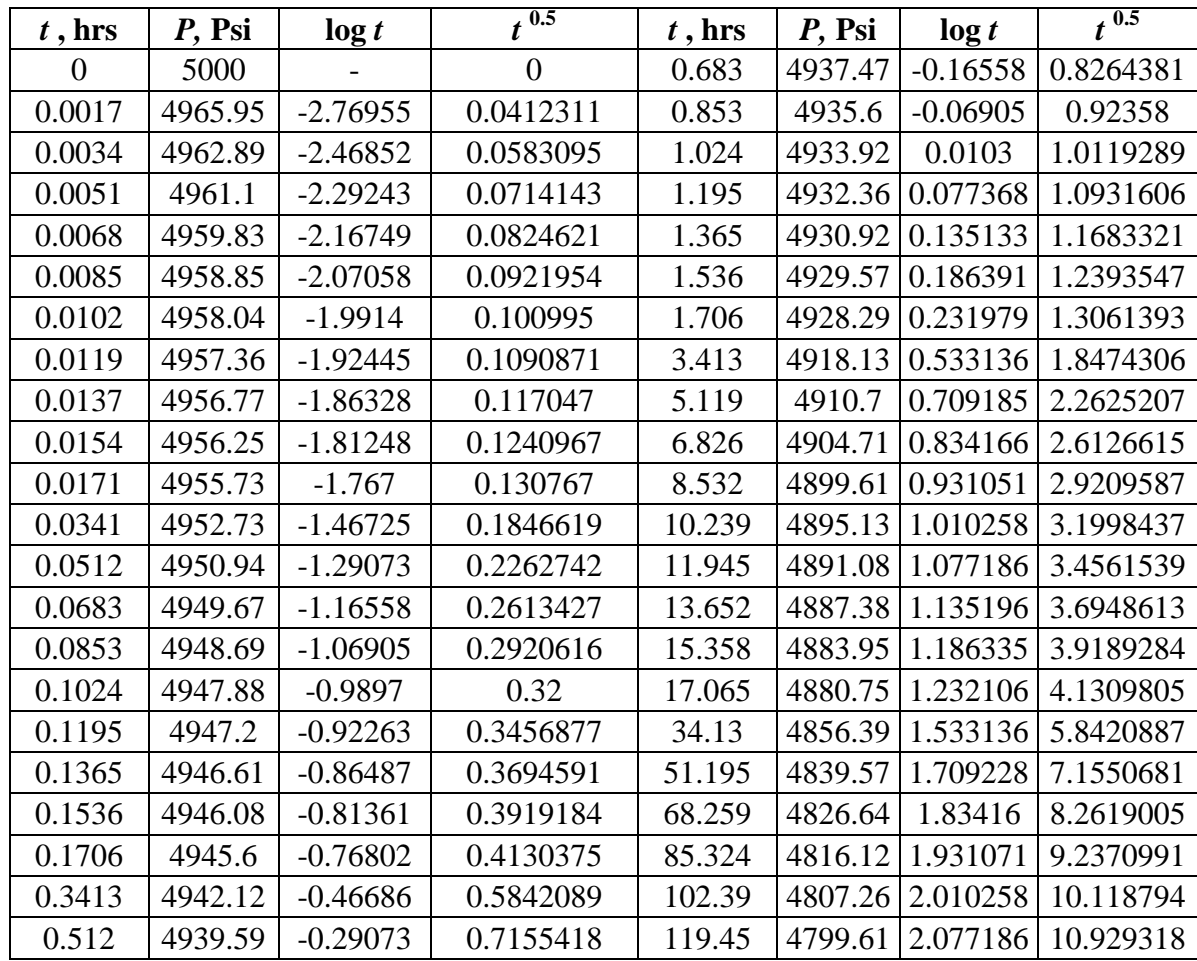

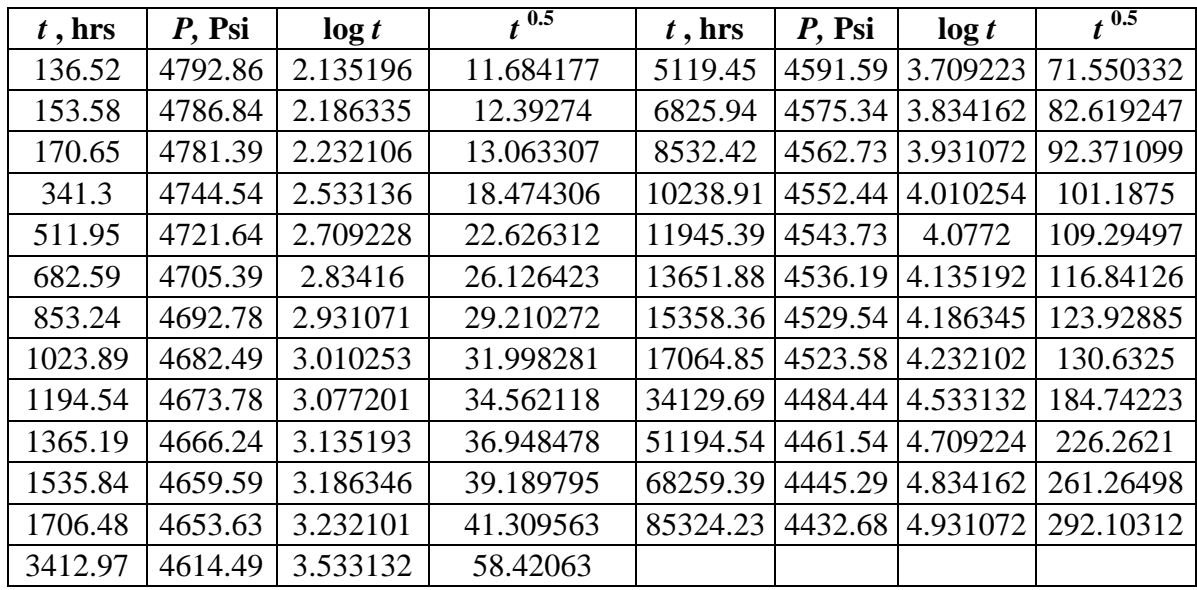

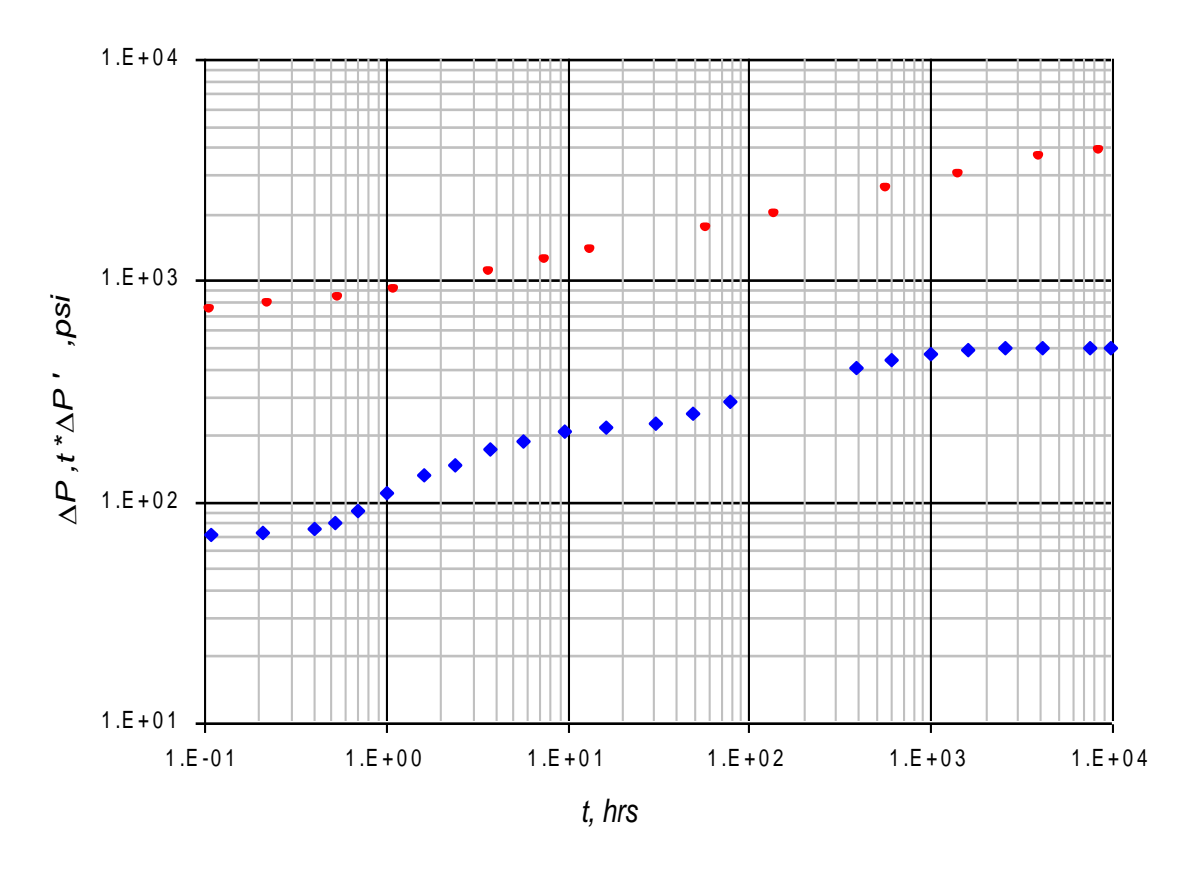

Gráfica 1. Gráfica de presión y derivada de presión para los datos del ejemplo 1.

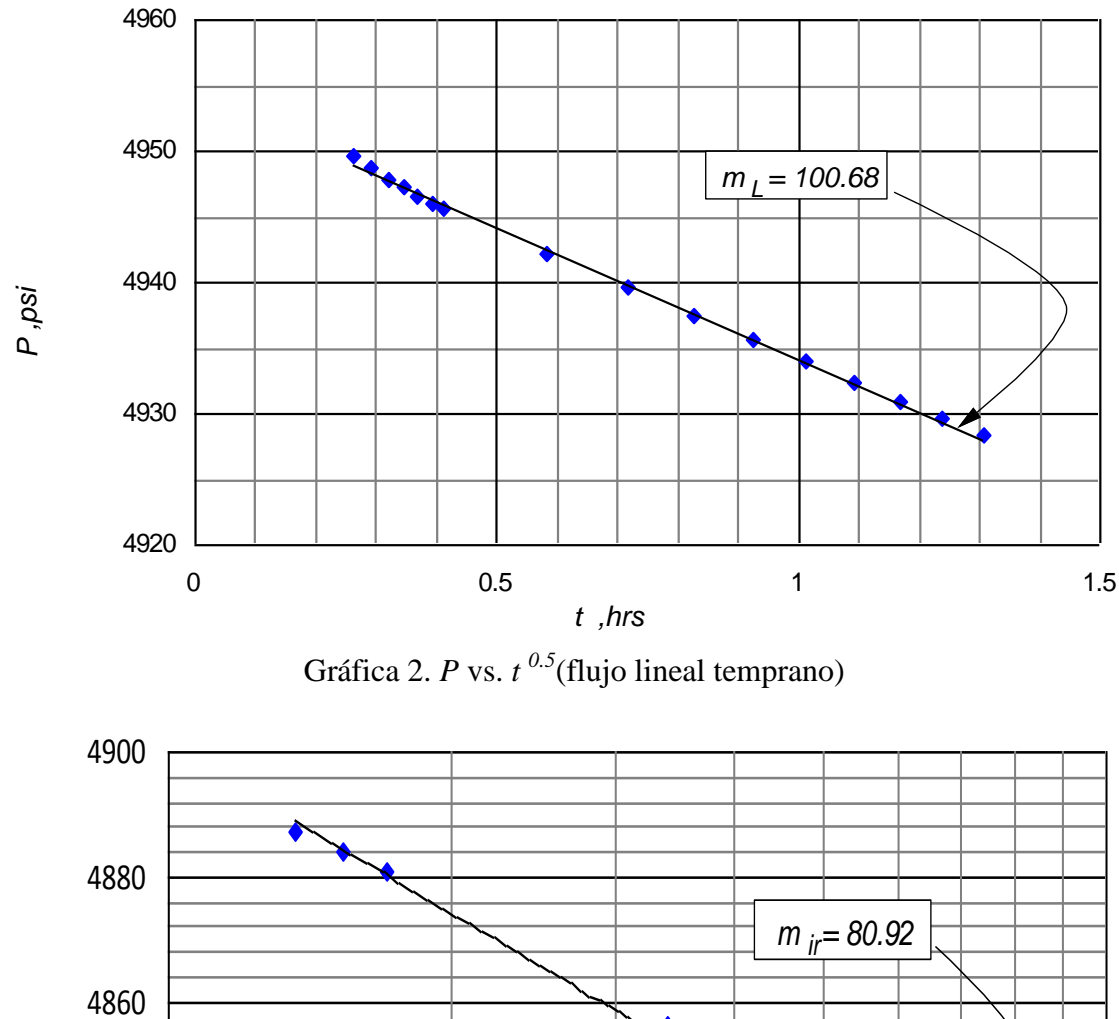

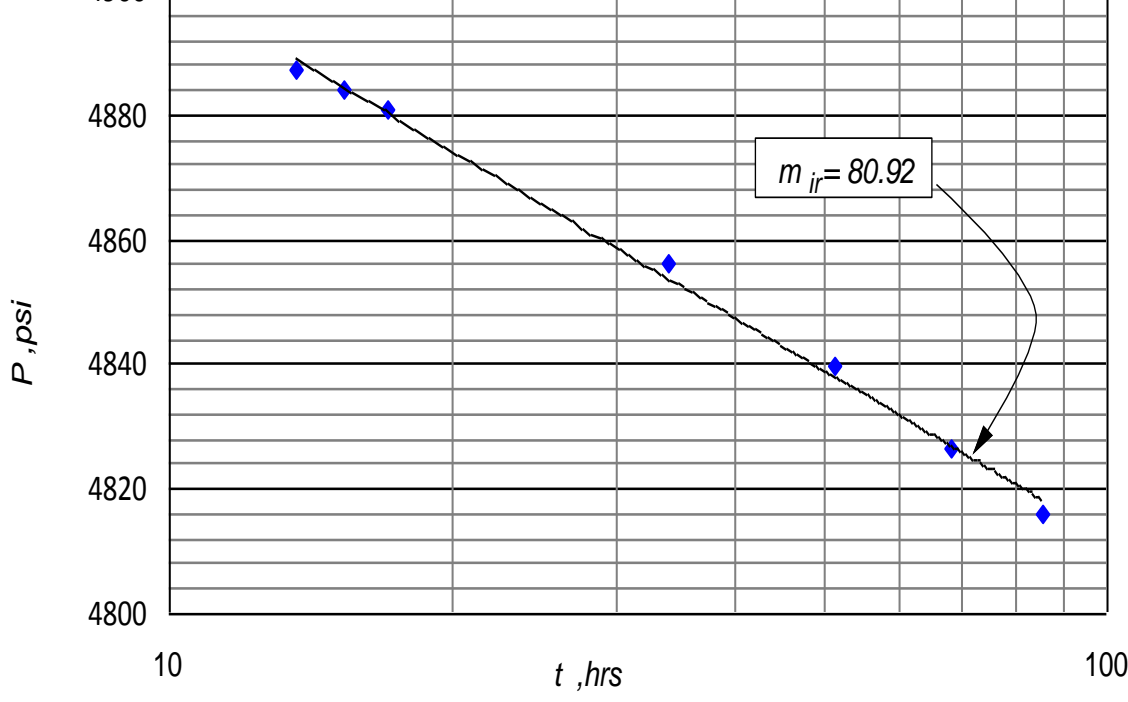

Gráfica 3. Semilog *P* vs. *t* (flujo radial intermedio)

$$
\sqrt{k_y k_z} = \frac{81.28q_t \mu B}{m_{1R}nL_p}
$$
  
\n
$$
\sqrt{k_y k_z} = \frac{81.28 \times 4000 \times 1 \times 1.125}{80.92 \times 2 \times 800}
$$
  
\n
$$
\sqrt{k_y k_z} = 2.82 \text{ rad}
$$
  
\n
$$
k_y = \left(\frac{4.064q B \mu}{m_t n L_p h}\right)^2 \left(\frac{1}{\phi \mu c_t}\right)
$$
  
\n
$$
k_y = \left(\frac{4.064 \times 4000 \times 1.125 \times 1}{2 \times 800 \times 125 \times 100.68}\right)^2 \left(\frac{1}{0.1 \cdot 1 \cdot 0.0000002}\right)
$$
  
\n
$$
k_y = 4.12 \text{ rad}
$$
  
\n
$$
k_z = \frac{\left(\sqrt{k_z k_y}\right)^2}{k_y}
$$
  
\n
$$
k_z = \frac{(2.82)^2}{4.12}
$$
  
\n
$$
k_z = 1.94 \text{ rad}
$$

Tabla 2. Porcentaje de error del método convencional según método de Tiab.

| Parámetro    | Método<br>convencional<br>desarrollado | Método de<br>Tiab | $%$ error |
|--------------|----------------------------------------|-------------------|-----------|
| $k_{v}$      | 4.12                                   | 4.02              | 2.49      |
| $\rm{k_{z}}$ | 1.93                                   | 1.99              | 2.76      |

## Ejemplo 2

Los datos de una prueba de declinación de presión de un pozo horizontal están dados en la tabla 2. También se dan otros datos del yacimiento y el pozo que son conocidos:

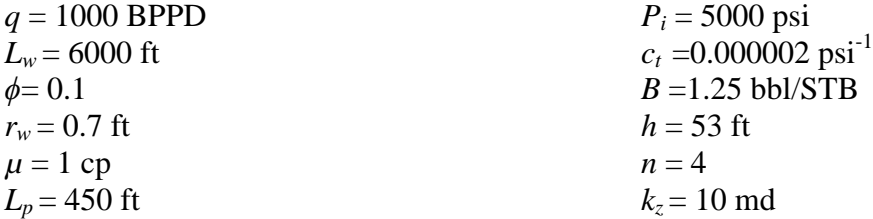

| $t$ , hrs | P, psi  | $\log t$   | $t^{0.5}$      | $t$ , hrs | P, psi  | $\log t$   | $t^{0.5}$ |
|-----------|---------|------------|----------------|-----------|---------|------------|-----------|
| $\theta$  | 5000    |            | $\overline{0}$ | 0.819     | 4972.41 | $-0.08672$ | 0.904986  |
| 0.0014    | 4998.96 | $-2.85387$ | 0.037417       | 0.956     | 4970.26 | $-0.01954$ | 0.977753  |
| 0.0027    | 4998.49 | $-2.56864$ | 0.051962       | 1.092     | 4968.3  | 0.038223   | 1.044988  |
| 0.0041    | 4998.13 | $-2.38722$ | 0.064031       | 1.229     | 4966.49 | 0.089552   | 1.108603  |
| 0.0055    | 4997.83 | $-2.25964$ | 0.074162       | 1.365     | 4964.8  | 0.135133   | 1.168332  |
| 0.0068    | 4997.56 | $-2.16749$ | 0.082462       | 2.73      | 4952.38 | 0.436163   | 1.652271  |
| 0.0082    | 4997.32 | $-2.08619$ | 0.090554       | 4.096     | 4944.23 | 0.61236    | 2.023858  |
| 0.0096    | 4997.1  | $-2.01773$ | 0.09798        | 5.461     | 4938.13 | 0.737272   | 2.336878  |
| 0.0109    | 4996.89 | $-1.96257$ | 0.104403       | 6.826     | 4933.22 | 0.834166   | 2.612661  |
| 0.0123    | 4996.69 | $-1.91009$ | 0.110905       | 8.191     | 4929.07 | 0.913337   | 2.861992  |
| 0.0137    | 4996.51 | $-1.86328$ | 0.117047       | 9.556     | 4925.45 | 0.980276   | 3.091278  |
| 0.0273    | 4995.02 | $-1.56384$ | 0.165227       | 10.922    | 4922.22 | 1.038302   | 3.304845  |
| 0.041     | 4993.88 | $-1.38722$ | 0.202485       | 12.287    | 4919.28 | 1.089446   | 3.505282  |
| 0.0546    | 4992.92 | $-1.26281$ | 0.233666       | 13.652    | 4916.57 | 1.135196   | 3.694861  |
| 0.0683    | 4992.07 | $-1.16558$ | 0.261343       | 27.304    | 4896.34 | 1.436226   | 5.225323  |
| 0.0819    | 4991.31 | $-1.08672$ | 0.286182       | 40.956    | 4882.03 | 1.612318   | 6.399687  |
| 0.0956    | 4990.6  | $-1.01954$ | 0.309192       | 54.61     | 4870.45 | 1.737272   | 7.389858  |
| 0.1092    | 4989.95 | $-0.96178$ | 0.330454       | 68.26     | 4860.52 | 1.834166   | 8.261961  |
| 0.1229    | 4989.33 | $-0.91045$ | 0.350571       | 81.91     | 4851.74 | 1.913337   | 9.050414  |
| 0.1365    | 4988.75 | $-0.86487$ | 0.369459       | 95.56     | 4843.82 | 1.980276   | 9.77548   |
| 0.273     | 4984.05 | $-0.56384$ | 0.522494       | 109.22    | 4836.57 | 2.038302   | 10.45084  |

Tabla 3. Datos de prueba de declinación de presión de un pozo horizontal. Ejemplo 2.
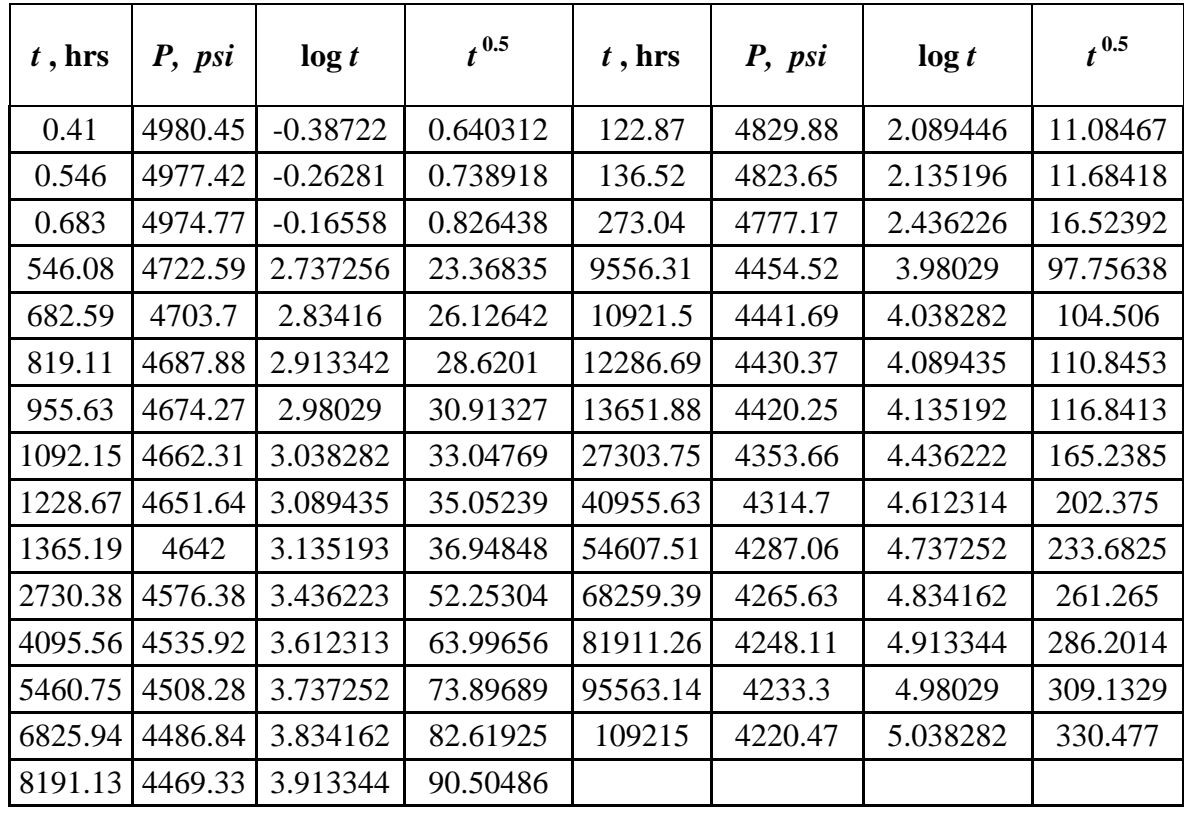

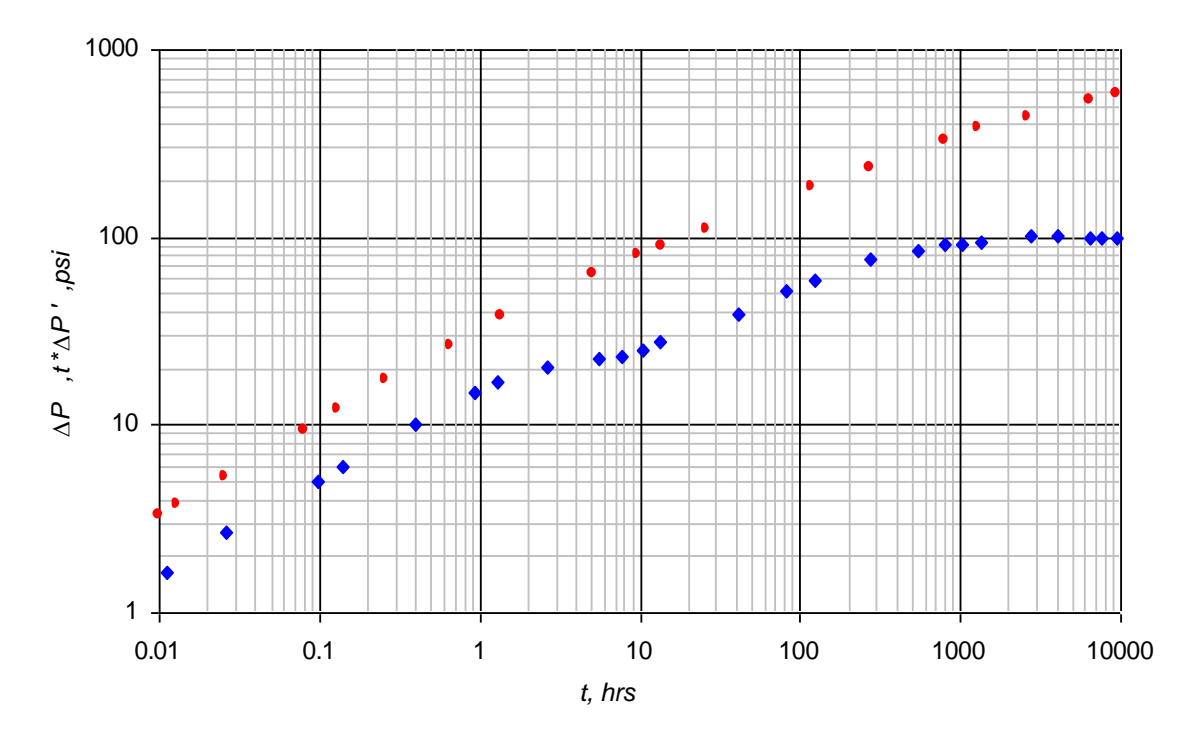

Gráfica 4. Gráfica de presión y derivada de presión para los datos del ejemplo 2.

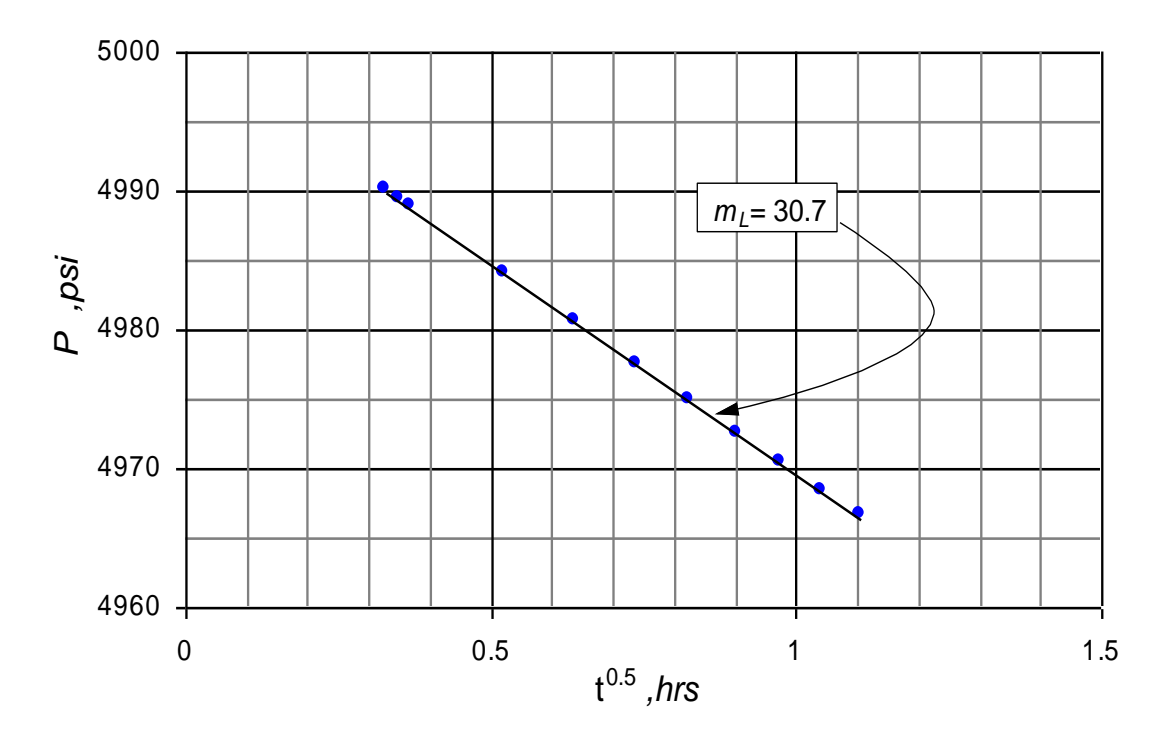

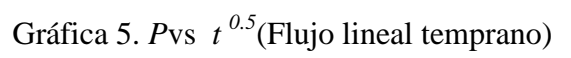

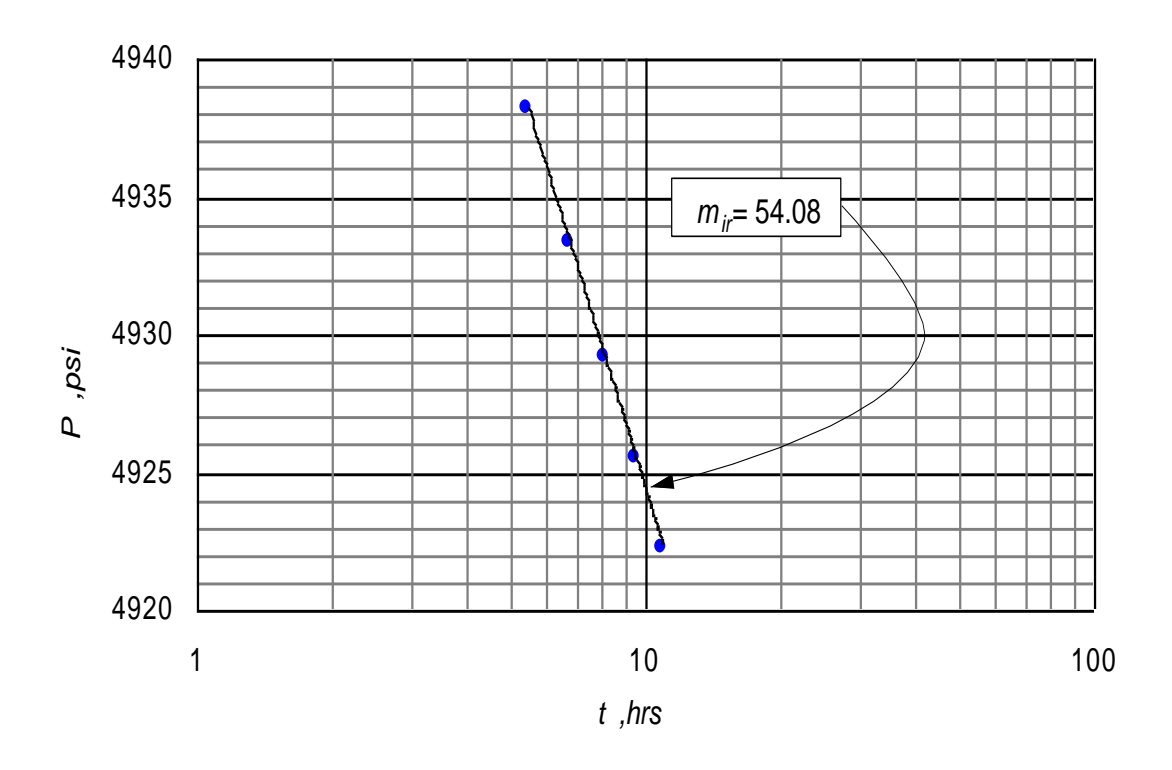

Gráfica 6. Semilog *P* vs *t* (Flujo radial intermedio)

$$
\sqrt{k_x k_y} = \frac{162.6q_t \mu B}{m_{2R}nh}
$$
\n
$$
\sqrt{k_x k_y} = \frac{162.6 \times 1000 \times 1 \times 1.25}{54.08 \times 4 \times 54}
$$
\n
$$
\sqrt{k_x k_y} = 17.73 \text{ md}
$$
\n
$$
k_y = \left(\frac{4.064q_t B \mu}{m_t n L_p h}\right)^2 \left(\frac{1}{\phi \mu c_t}\right)
$$
\n
$$
k_y = \left(\frac{4.064 \times 1000 \times 1.25 \times 1}{4 \times 450 \times 53 \times 30.71}\right)^2 \left(\frac{1}{0.1 \times 1 \times 0.0000002}\right)
$$
\n
$$
k_y = 15.04 \text{ md}
$$
\n
$$
k_x = \frac{\left(\sqrt{k_x k_y}\right)^2}{k_y}
$$
\n
$$
k_x = \frac{(17.73)^2}{15.04}
$$
\n
$$
k_x = 20.9 \text{ md}
$$

Tabla 4. Porcentaje de error del método convencional según método de Tiab.

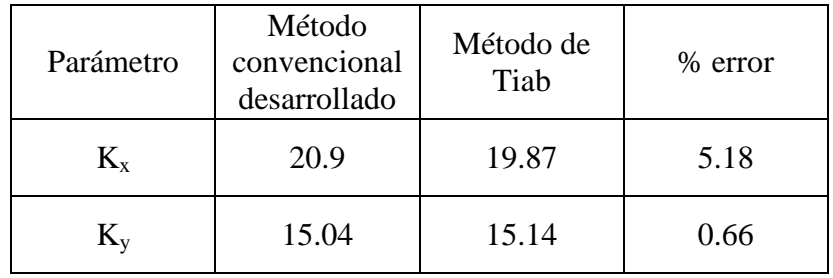

## Ejemplo 3

Los datos de una prueba de declinación de presión de un pozo horizontal están dados en la tabla 3. También se dan otros datos del yacimiento y el pozo que son conocidos:

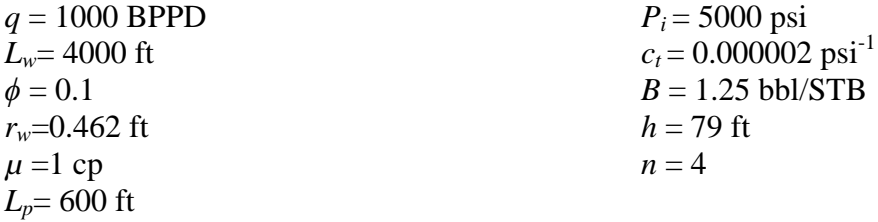

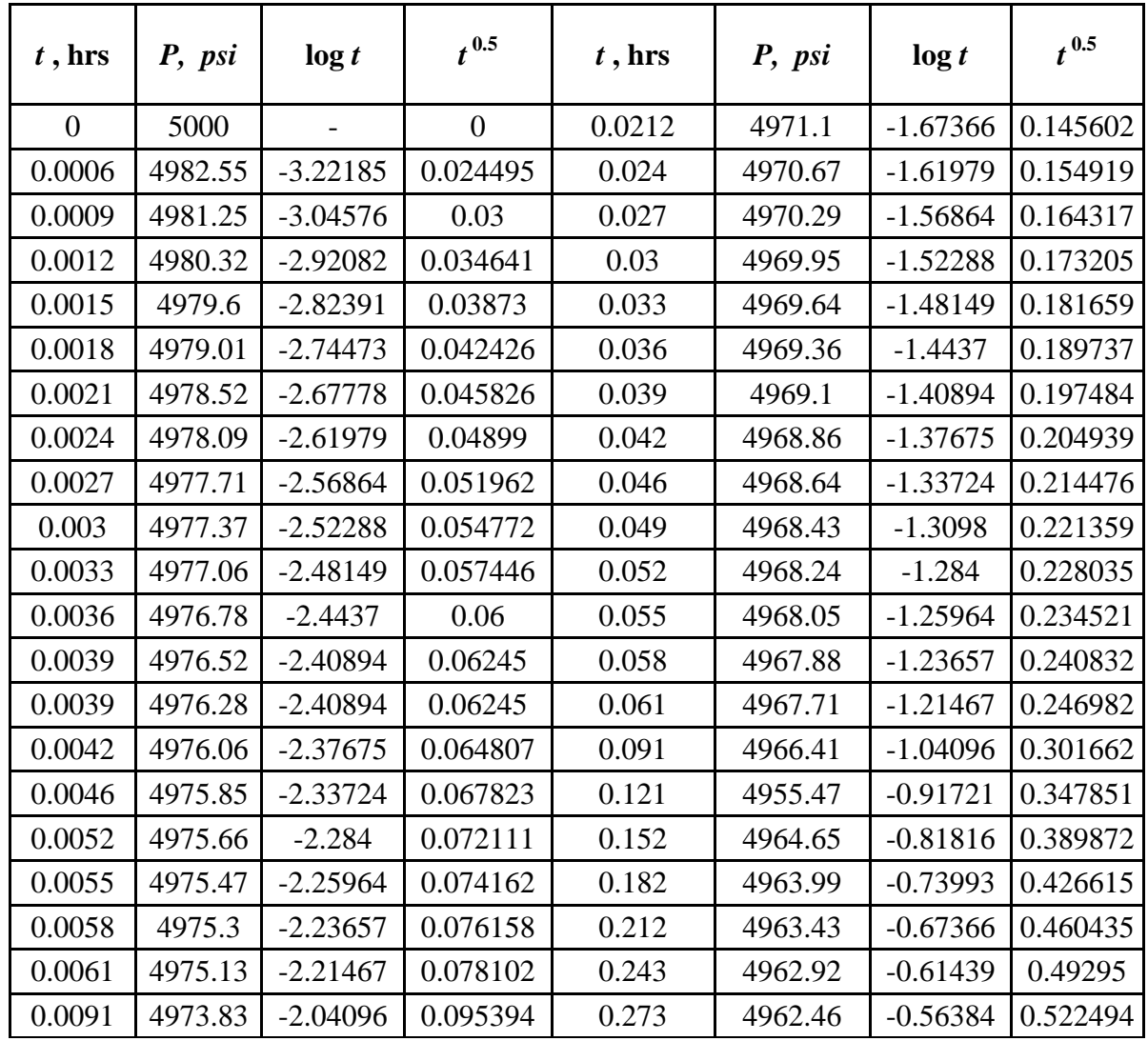

Tabla 5. Datos de prueba de declinación de presión de un pozo horizontal. Ejemplo 3.

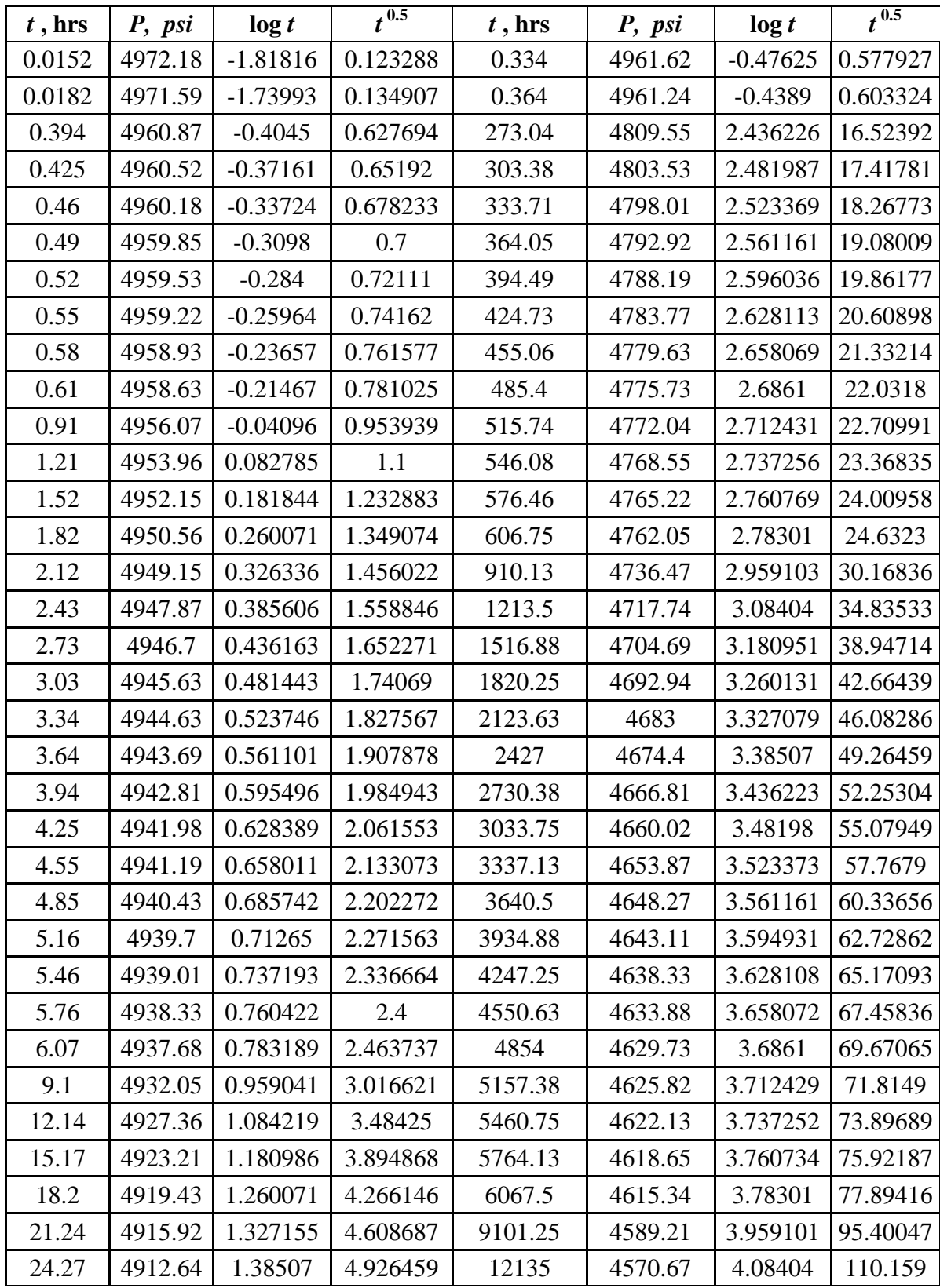

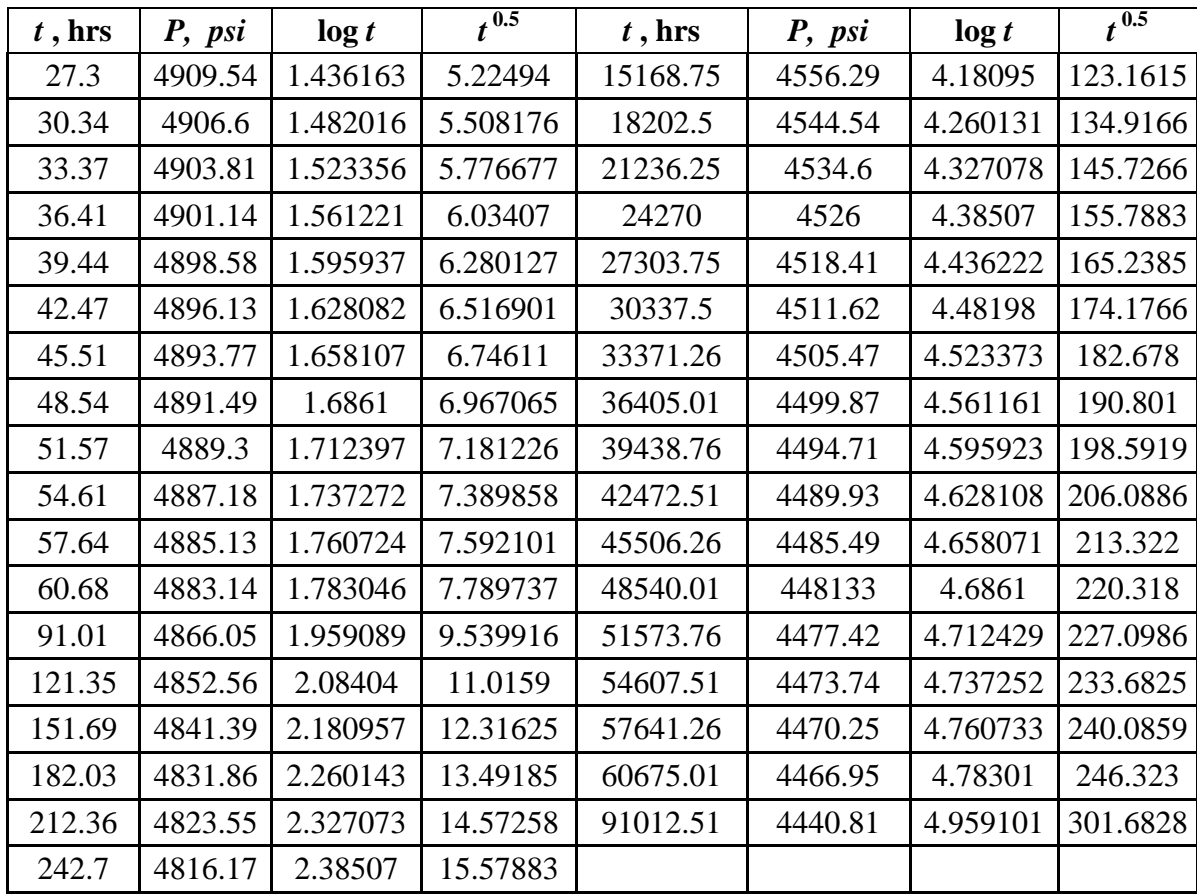

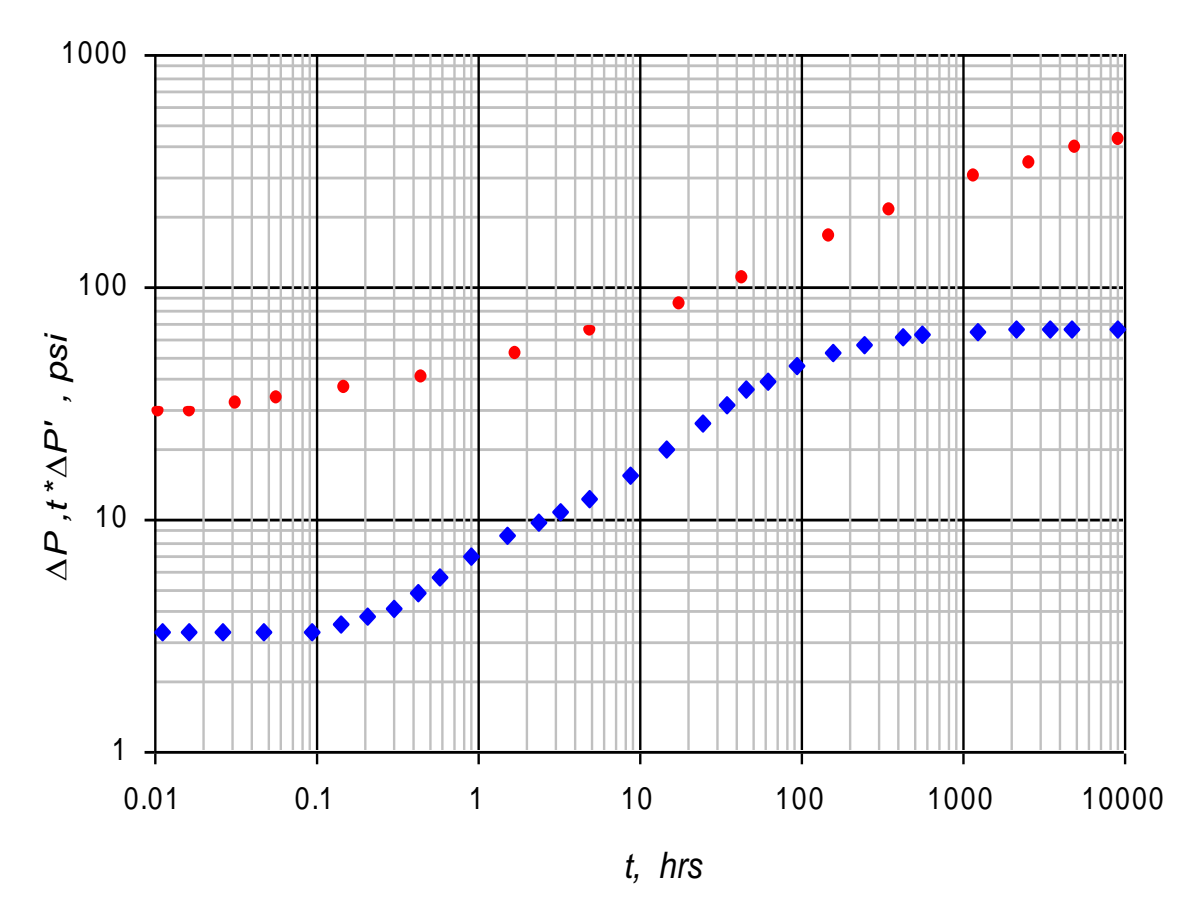

Gráfica 7. Gráfica de presión y derivada de presión para los datos del ejemplo 3.

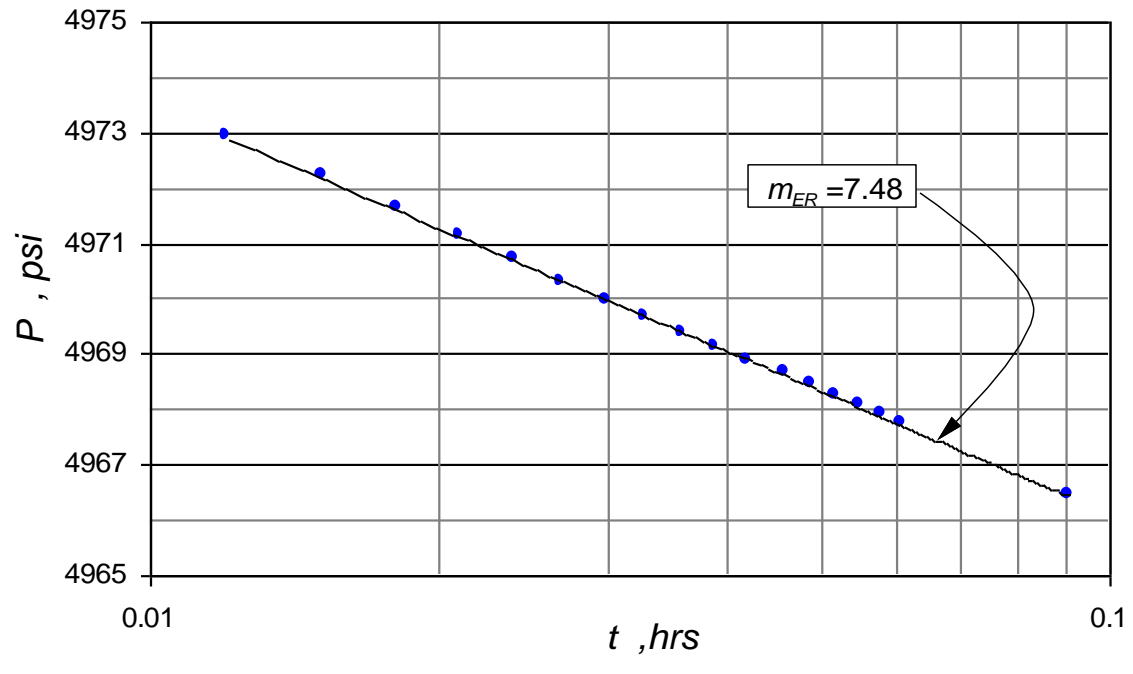

Gráfica 8. Semilog *P* vs *t* (Flujo radial temprano)

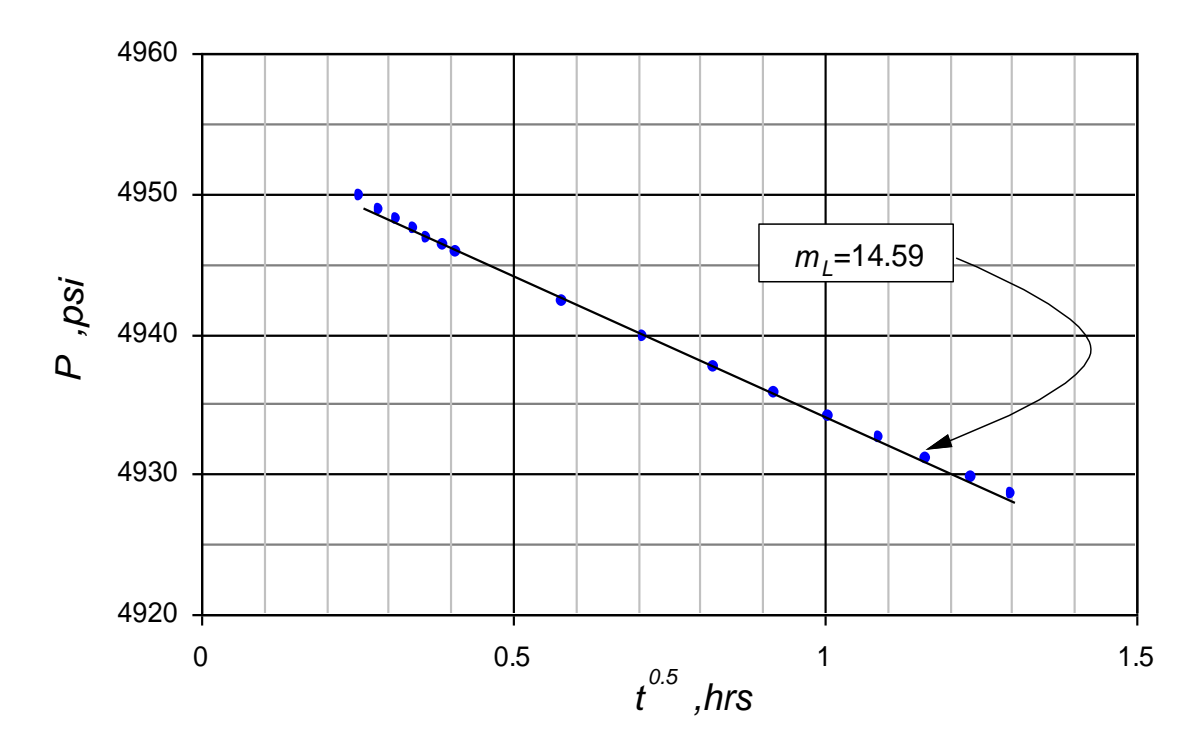

Gráfica 9. Gráfica *P* vs *t 0.5*(Flujo lineal temprano)

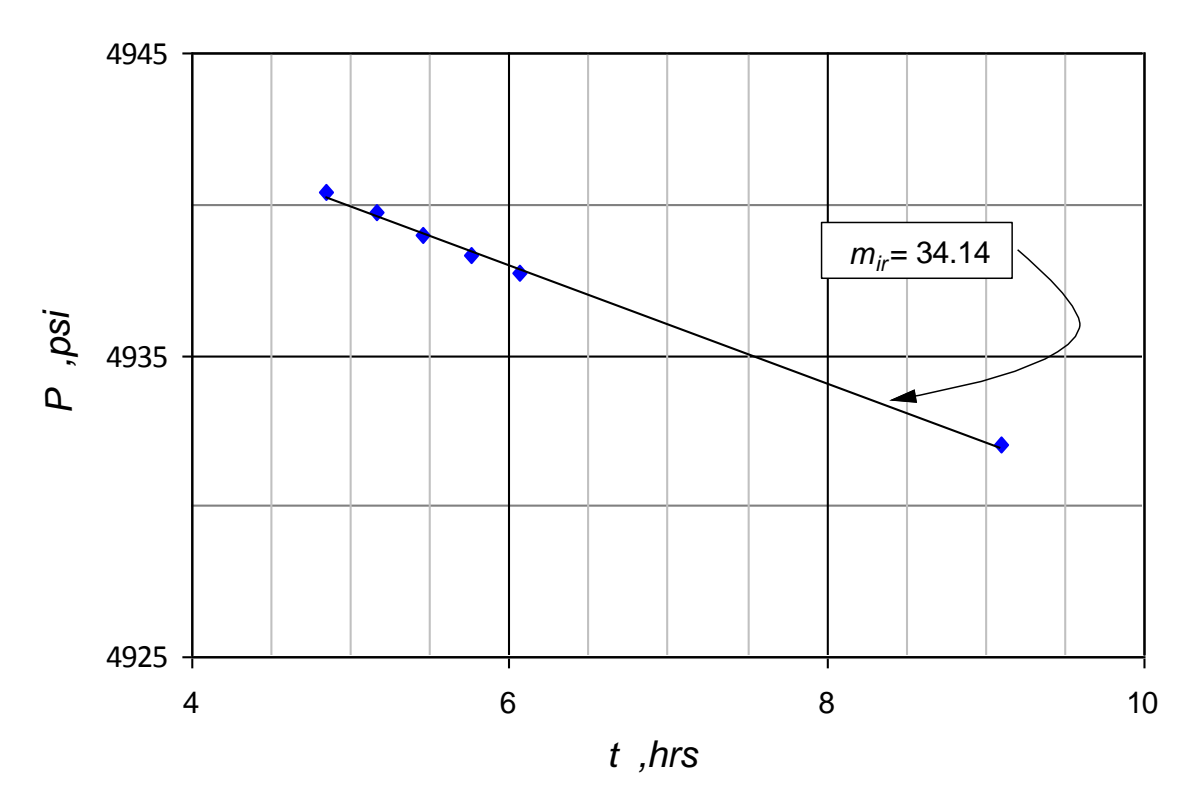

Gráfica 10. Semilog *P*vs *t* (Flujo radial intermedio)

-Flujo radial temprano:

$$
\sqrt{k_y k_z} = \frac{81.28q_t \mu B}{m_{1R} n L_p}
$$

$$
\sqrt{k_y k_z} = \frac{81.2810001 \times 1.125}{7.5 \times 4 \times 600}
$$

$$
\sqrt{k_y k_z} = 5.66 \text{ } md
$$

-Flujo lineal:

$$
\sqrt{k_x k_y} = \frac{162.6q_t \mu B}{m_{1L}nh}
$$

$$
\sqrt{k_x k_y} = \frac{162.6 \times 1000 \times 1 \times 1.25}{34.14 \times 4 \times 79}
$$

$$
\sqrt{k_x k_y} = 18.84 \text{ md}
$$

Para hallar la permeabilidad en la dirección (*y*) se utiliza la Ec. (29).

$$
k_y = \left(\frac{4.064 \times 1000 \times 1.25}{2 \times 600 \times 79 \times 14.6}\right)^2 \left(\frac{1}{0.1 \times 1 \times 0.0000002}\right)
$$

$$
k_{y} = 16.85
$$
 *md*

$$
k_x = \frac{\left(\sqrt{k_x k_y}\right)^2}{k_y}
$$

$$
k_x = \frac{(18.84)^2}{16.85}
$$

 $k_{\rm x} = 21.06$  md  $\left(\sqrt{k_z k_y}\right)^2$  $z^{\prime \prime}$ <sub>y</sub> *z y k k k k*  $=$ 

$$
k_z = \frac{(5.66)^2}{16.85}
$$

 $k_z = 1.901$  md

Tabla 6. Porcentaje de error del método convencional según método de Tiab.

| 6. Porcentaje de error del método convencional según método de Tiab.<br>Método<br>Método de<br>Parámetro<br>convencional<br>Tiab<br>desarrollado<br>$k_{\rm x}$<br>21.06<br>20<br>16.85<br>15<br>$k_y$<br>1.901<br>$\overline{c}$<br>$k_z$ | 5.3                         |  |  |  |
|----------------------------------------------------------------------------------------------------|-----------------------------|--|--|--|
|                                                                                                    | $\%$ error<br>12.33<br>4.95 |  |  |  |
|                                                                                                    |                             |  |  |  |
|                                                                                                    |                             |  |  |  |
|                                                                                                    |                             |  |  |  |
|                                                                                                    |                             |  |  |  |
|                                                                                                    |                             |  |  |  |
|                                                                                                    |                             |  |  |  |
|                                                                                                    |                             |  |  |  |
|                                                                                                    |                             |  |  |  |
|                                                                                                    |                             |  |  |  |
|                                                                                                    |                             |  |  |  |
|                                                                                                    |                             |  |  |  |
|                                                                                                    |                             |  |  |  |
|                                                                                                    |                             |  |  |  |
|                                                                                                    |                             |  |  |  |
|                                                                                                    |                             |  |  |  |
|                                                                                                    |                             |  |  |  |
|                                                                                                    |                             |  |  |  |
|                                                                                                    |                             |  |  |  |
|                                                                                                    |                             |  |  |  |
|                                                                                                    |                             |  |  |  |
|                                                                                                    |                             |  |  |  |
|                                                                                                    |                             |  |  |  |

#### **SOFTWARE**

### **Utilidad del Programa realizado en Visual Basic 6.0**

La Ecuación (1) se programó en lenguaje VisualBasic 6.0 cuyo código se da en el Anexo 1 y ejemplo en el Anexo 2.

El programa en Visual Basic 6.0 se ha desarrollado para obtener una solución que permita estimar el efecto del número y la longitud de las zonas aisladas sobre el comportamiento de la presión y derivada de presión en pozos horizontales con zonas aisladas.

El programa permite ingresar parámetros básicos de un pozo horizontal, número y longitud de las zonas aisladas y de las zonas cañoneadas, para simular y comparar el comportamiento de los pozos horizontales segmentados. El análisis de la gráfica logarítmica de la presión y la derivada de la presión y la gráfica semilog nos dan las herramientas necesarias para evaluar los regímenes que se presentan para cada caso.

En el Anexo 3se encuentras las gráficas de varias simulaciones que se realizaron combinando diferentes longitudes de zonas aisladas, número de zonas aisladas y distintas longitudes de wellbore.

#### **CONCLUSIONES**

Se presentan las ecuaciones del método convencional para hallar  $k_x$ ,  $k_y$  y  $k_z$  de los flujos radial temprano, lineal, pseudo-esférico y Pseudorradial. Además se definió el parámetro adimensional skin por el método convencional para cada régimen de flujo, permitiendo la simulación del comportamiento y efectos que implica el completamiento de pozos horizontales con zonas aisladas, que principalmente se traduce en caídas de presión (*skin factor*) adicionales y mayores a las caídas de presión presentes en pozos horizontales sin zonas aisladas. Éstas se verificaron satisfactoriamente con ejemplos que se realizaron con el método de Tiab, expuestos en la tesis de Salam 2012.

La principal influencia de las zonas aisladas se observaen los regímenes de flujo:radialtempranoy lineal temprano.

En pozos horizontales con una zona aislada a medida que aumenta *L<sup>D</sup>* disminuye el tiempo de flujo radial y aumenta la caída de presión. A medida que aumentan el número de zonas aisladas y *LD*, el tiempo de flujo radial empieza a disminuir con una caída de presión constante hasta cuando se alcanza el flujo lineal el cual hace que la caída de presión sea mayor.

Con el software en Visual Basic 6.0 "PRESSURE TEST ANALYSIS OF HORIZONTAL WELLS WITH ZONAL ISOLATIONS" es posible simular e interpretar el comportamiento de presión y derivada de presión para diferentes escenarios de pozos horizontales con zonas aisladas.

### **REFERENCIAS BIBLIOGRÁFICAS**

[1] Al Rbeawi, S. Interpretation of Pressure Transient Tests of Horizontal Wells With Multiple Hydraulic Fractures and Zonal Isolations. PhD Dissertation. The University of Oklahoma. Norman, OK, USA. 2012.

Bourdet, D. 2002. *"Well Test Analysis: The Use of Advanced Interpretations Models".* Handbook of Petroleum Exploration and Production 3, Elsevier Science. pp. 57-68.

Chaudhry, A. U. 2004. *"Oil Well Testing Handbook"*. Gulf Professional Publishing. ISBN 0-7506-7706-6. pp. 44.

Cheng, Y. *"Pressure Transient Testing and Productivity Analysis for Horizontal Wells".* PhD Dissertation, Universidad de Texas A&M, Agosto 2003.

Engler, T. W. 1995. "*Interpretation of Pressure Test in Naturally Fractured Reservoirs by the Direct Synthesis Technique".* PhD Dissertation, Universidad de Oklahoma, 1995.

Halliburton. *"Halliburton Horizontal Completions Seminar".*

Kuchuk, F. J. 1995. *"Well Testing and Interpretation for Horizontal Wells"*. Paper SPE 25232. Enero 1995. pp. 36-41.

Ozkan, E. 1987. *"Performance of Horizontal Wells".*PhD. Dissertation, Universidad de Tulsa, Tulsa, OK. 1987.

Salam, J. H. 2012. *"Interpretation of Pressure Transient Test of Horizontal Wells with Multiple Hydraulic Fractures and Zonal Isolations".* PhD. Dissertation, Universidad de Oklahoma, Mayo 2012.

## **NOMENCLATURA.**

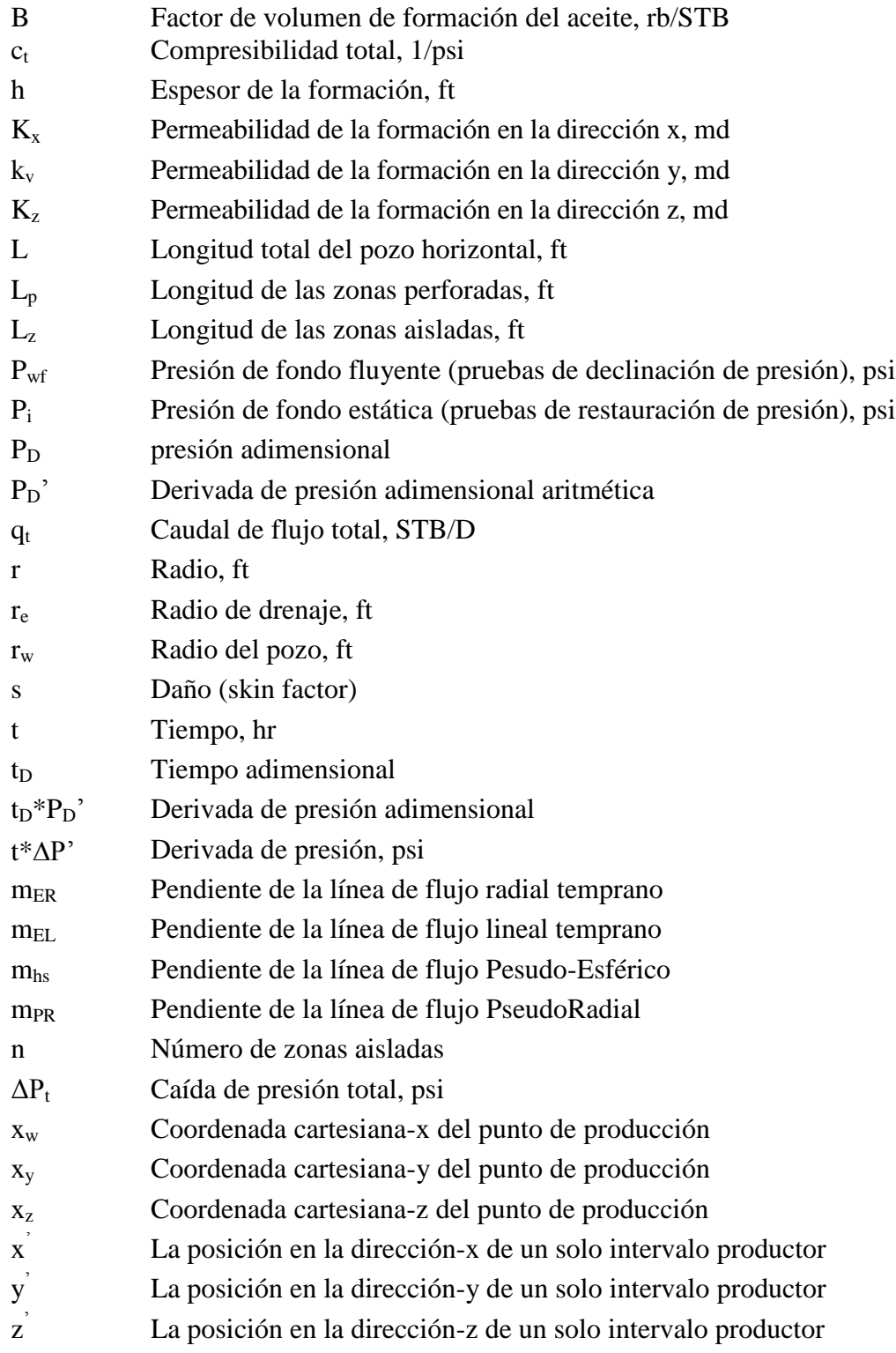

## **SIMBOLOS**

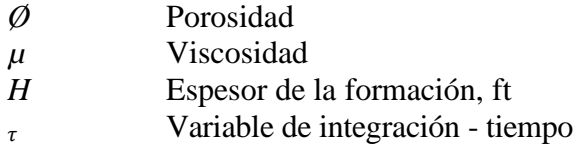

# **SUFIJOS**

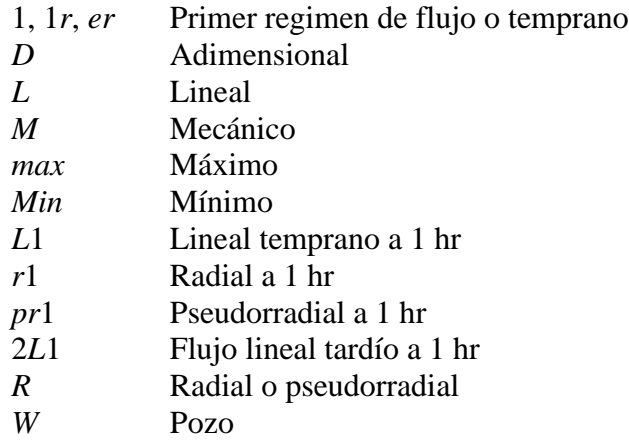

#### **ANEXO 1. CÓDIGO DEL PROGRAMA**

'

'

'

'

'

'

**"Se Programó la Ecuación 1 en Visual Basic 6.0"**

' CONSTANTS USED TO ASSIST IN PROGRAMMING WITH OLECTRA **CHART** 

Dim TypePlot As Integer Dim HolDP As Double Const Closeness As Integer  $= 3$ 

' VARIABLES FOR TRACKING THE MOUSES COORDENATES

Dim px As Long Dim py As Long

'

'

'

'

'

' VARIABLES FOR USER INTERACTION VALUES

Dim Series As Long Dim pnt As Long Dim distance As Long Dim Region As Long Dim XVal As Double Dim YVal As Double

Dim PubTest As Integer Dim StartX As Long Dim EndX As Long Dim StartY As Long Dim EndY As Long

'' VARIABLES FOR MINIMUM AND MAXIMUM AXES VALUES '

Dim Xmin As Double, XMax As Double, Ymin As Double, YMax As Double

' MINIMUM AND MAXIMUM DATA VALUES

Dim XminD As Double, XMaxD As Double, YminD As Double, YMaxD As Double

' HUGEVALUE IS RETURNED IN SOME API CALLS WHEN THE CONTROL CAN'T DETERMINE AN APPROPRIATE VALUE.

Private Const ocHugeValue As Double = 1E+308

' WINDOWS MESSAGES, TAKEN OUT OF THE WINAPI.TXT FILE. CONSTANTS FOR DEALING WITH MOUSE EVENTS

Private Const WM\_MOUSEFIRST = &H200 Private Const WM\_MOUSEMOVE = &H200 Private Const WM\_LBUTTONDOWN = &H201 Private Const WM\_LBUTTONUP =  $&H202$ Private Const WM\_LBUTTONDBLCLK  $=$  &H203 Private Const WM\_RBUTTONDOWN =  $&H204$ Private Const WM\_RBUTTONUP = &H205 Private Const WM\_RBUTTONDBLCLK  $=$  &H206 Private Const WM\_MBUTTONDOWN = &H207 Private Const WM\_MBUTTONUP = &H208

Private Const WM\_MBUTTONDBLCLK =  $&H209$ Private Const WM\_MOUSELAST = &H209 '' FLAGS SET WHEN ONE OF THE MOUSE EVENTS IS TRIGGERED 'Private Const MK\_LBUTTON =  $&H1$ Private Const MK\_MBUTTON =  $&H10$ Private Const MK\_RBUTTON =  $&H2$ '' KEYBOARD EVENTS FOR WHEN A KEY IS PRESSED/RELEASED 'Private Const WM\_KEYDOWN = &H100 Private Const WM\_KEYUP = &H101 '' FLAGS SET WHEN A KEYBOARD EVENT IS TRIGGERED 'Private Const MK  $ALT = \&H20$ Private Const MK\_CONTROL = &H8 Private Const MK\_SHIFT =  $\&$ H4 'THE VIRTUAL KEY CODES 'Private Const VK\_ESCAPE =  $\&$ H1B 'The <Esc> key (ASCII Character 27) Private Const VK\_SHIFT = &H10 'The <Shift> key Private Const VK\_CONTROL = &H11 'The <Ctrl> key '''''' OUTPUT CHART OPTIONS '

Dim FileName As String ' VARIABLE FOR IMAGE FILE NAME Dim ImageLocation As Integer ' VARIABLE TO DETERMINE THE LOCATION OF IMAGE Dim CurrentAction As Integer ' SELECT ZOOM, SCALE OF CHART MOVEMENT

' Constants for the Common Dialog Box

Const cdiOFNLongNames  $=$  &H200000 Const cdiOFNPathMustExist =  $&H800&$ Const cdiOFNOverWritePrompt =  $\&$ H2 $\&$ Const cdiOFNHideReadOnly =  $\&$ H4 $\&$ 

Holder for return codes

Dim Result As Boolean

'

'

'

'

'

'

Storage for the different chart values

Dim C2Height As Long Dim C2Width As Long Dim tDim() As Double, PresD() As Double, PDP() As Double

Private Sub About1\_Click() Load Form4 Form4.Show End Sub

Private Sub Clear1\_Click()  $Text1.Text = ""$  $Text2.Text = ""$ Text $3.$ Text = ""  $Text4.Text = ""$ Text5.Text  $=$  "" Text $6.$ Text = ""  $Text7.Text = ""$  $Text8.Text = ""$ Text $9.$ Text  $=$  ""  $Text10.Text = ""$ End Sub

Private Sub CopiarCarta\_Click() Clipboard.Clear

Chart2D1.CopyToClipboard (oc2dFormatEnhMetafile) End Sub Private Sub default1\_Click()  $Text1.Text = "1"$ Text2.Text = "0.0001" Text $3.Text = "0"$ Text4.Text =  $"0.5"$ Text5.Text =  $"2"$ Text $6.$ Text = " $0$ "  $Text7.Text = "0"$ Text8.Text =  $"0.5"$  $Text9.Text = "0.5"$  $Text10.Text = "16"$ End Sub Private Sub Exit1\_Click() Unload Me End Sub '' MAIN PROGRAM 'Private Sub Plot1 Click() Dim K As Double Dim XD As Double, YD As Double, ZD As Double, ZwD As Double, m As Double, sm As Double Dim sz As Double, LzD As Double, LpD As Double, LD As Double, pk As Double, pk1 As Double Dim PfD() As Double, PfDD() As Double, TfD() As Double, TD1() As Double, sum() As Double Dim F() As Double, TD2() As Double, sum11() As Double, sum22() As Double Dim Cnt As Double Label17. Visible  $=$  False  $Label16.Visible = True$ 'ReDim PfD(1000) As Double, PfDD(1000) As Double, TfD(1000) As Double, TD1(1000) As Double,

sum(1000) As Double

ReDim F(1000) As Double, TD2(1000) As Double, sum11(1000) As Double, sum22(1000) As Double ' $XD = Text1.Text$  $YD = Text2.Text$  $ZD = Text3.Text$  $ZWD = Text4.Text$  $m = Text5.Text$  $sm = Text6. Text$  $sz = Text7.Text$  $LzD = Text8.Text$  $LpD = Text9.Text$  $LD = Text10.Text$  $LzD = LzD/m$  $LpD = LpD / m$  $i = 0$  $OD = ((3.14) \land 0.5) / (2 * m * LpD)$  $OD1 = 1 / (4 * m * LD * LpD)$ TD111 =  $25 / 3 * (XD - m * LzD - (m -$ 1)  $*$  LpD) ^ 2  $TD222 = 25 / 3 * (XD - m * (LzD +$ LpD $)$ ) ^ 2  $TD333 = 25 * YD \cdot 2$  $TD444 = 5 / (3.14 \cdot 2 * LD \cdot 2)$ 'TDlist1=[TD1,TD2,TD3,TD4]; 'TDmax=max(TDlist1); tdmax  $= 2$  $TD555 = (XD - m * LzD - (m - 1) * LpD)$  $\wedge$  2 / 20  $TD777 = 1/5$  $TD888 = (ZD * LD + 2 * ZWD) * 2 / (20)$  $*$  LD  $\wedge$  2)  $TD999 = (ZD * LD + 2 * ZWD - 2) \land 2 /$  $(20 * LD * 2)$ 'If TD555 < TD777 And TD555 < TD888 And TD555 < TD999 Then  $TDmin = TD5$ ElseIf TD777 < TD555 And TD777 < TD888 And TD777 < TD999 Then  $TDmin = T<sub>D7</sub>$ ElseIf TD888 < TD555 And TD8888 < TD777 And TD888 < TD999 Then  $TDmin = TDS88$ 

Else  $TDmin = TD999$ End If ' $\text{Cnt} = 0$ For  $i = -6$  To 2  $\text{Cnt} = \text{Cnt} + 1$ ProgressBar1 =  $($ Cnt  $/$  9 $)$   $*$  100 Label14.Caption =  $($ Cnt  $/ 9)$   $* 100$ Label14.Refresh For tD =  $1 * 10 \land i$  To 9.5  $* 10 \land i$  Step  $0.5 * 10 \land i$  $j = j + 1$  $TfD(j) = tD$  ' Dimensionless pressure calculation for TD<=TDmin. If tD  $\leq$  TDmin Then  $X = (YD \land 2 + ZD \land 2) / (4 * tD)$ If  $X \le 0.01$  Then  $PD = OD1 * (Log(tD / (YD \land 2 +$  $ZD^2$  (2)) + 0.80907) + sm / (m \* LpD \* LD)  $PfD(j) = PD$  Else  $n = 3000$  $kl = 0$ For  $gh = 0$  To tD / n Step tD / n / 6  $kl = kl + 1$  $TD1(kl) = gh$  Next gh For  $M1 = 1$  To 7  $sum(M1) = 0$  $F(M1) = sum(M1) + Exp(-1)^*$  $(YD^2 + ZD^2)(4 * TD1(M1)))$ TD1(M1)  $sum(M1) = F(M1)$  Next M1  $PD1 = tD / n / 20 * (11 * F(2) - 14 *$  $F(3) + 26 * F(4) - 14 * F(5) + 11 * F(6)$  $kl = 0$ For  $gh = tD / n$  To tD Step ((tD - tD /  $n) / n)$  $kl = kl + 1$  $TD2(kl) = gh$ 

 Next gh ' For  $M1 = 1$  To  $(n + 1)$  $sum(M1) = 0$  $F(M1) = Exp(-1 * (YD \wedge 2 + ZD \wedge$  $2) / (4 * TD2(M1)) / TD2(M1)$  $sum(M1) = F(M1)$  Next M1  $sum1 = 0$  $sum2 = 0$ For  $M1 = 2$  To n Step 2  $sum11(M1) = sum1 + F(M1)$  $sum1 = sum11(M1)$  Next M1 ' For  $M1 = 3$  To  $(n - 1)$  Step 2  $sum2(M1) = sum2 + F(M1)$  $sum2 = sum22(M1)$  Next M1  $PD2 = (tD - tD / n) / (3 * n) * (F(1) +$  $4 * sum1 + 2 * sum2 + F(n + 1)$  $PD = (PD1 + PD2) * OD1 + sm / (m)$  $*$  LpD  $*$  LD)  $PfD(j) = PD$  End If ' ' Else 'Dimensionless pressure calculation for TDmin<TD<TDmax. 'PDmin calculation. If tD  $\leq$  tdmax Then  $TD11 = TDmin$  $X = (YD^2 + ZD^2)(4^*)$ TD11) If  $X \le 0.01$  Then  $PDmin = OD1 * (Log(TD11 /$  $(YD^2 + ZD^2) + 0.80907) + sm / (m)$  $*$  LpD  $*$  LD) Else  $n = 3000$  $kl = 0$ For  $gh = 0$  To TD11 / n Step TD11 / n / 6  $kl = kl + 1$ 

```
TD1(kl) = gh Next gh
 '
      For M1 = 1 To 7
        sum(M1) = 0F(M1) = sum(M1) + Exp(-1)(YD^2 + ZD^2) / (4 * TD1(M1))) /TD1(M1)
        sum(M1) = F(M1) Next M1
 '
    PD1 = TD11 / n / 20 * (11 * F(2) -14 * F(3) + 26 * F(4) - 14 * F(5) + 11 *F(6) '
    For gh = TDI1 / n To TD11 Step
(TD11 - TD11/n)/nkl = kl + 1TD2(kl) = gh Next gh
 '
    For M1 = 1 To (n + 1)sum(M1) = 0F(M1) = sum(M1) + Exp(-1)(YD^2 + ZD^2) / (4 * TD2(M1))) /TD2(M1)
      sum(M1) = F(M1) Next M1
 '
    sum1 = 0sum2 = 0For M1 = 2 To n Step 2
    sum11(M1) = sum1 + F(M1)sum1 = sum11(M1) Next M1
 '
  For M1 = 3 To (n - 1) Step 2
    sum2(M1) = sum2 + F(M1)sum2 = sum22(M1) Next M1
    PD2 = (TD11 - TD11 / n) / (3 * n) *(F(1) + 4 * sum1 + 2 * sum2 + F(n + 1))PDmin = (PD1 + PD2) * OD1 + sm /(m * LpD * LD) End If
```
 ' 'PD calculation PDmin = PDmin  $TD11 = TDmin$  $sum00 = 0$ For  $n1 = 1$  To  $1000$ super = sum00 + Exp(-1  $*$  n1 ^ 2  $*$  $3.14 \cdot 2 * LD \cdot 2 * TDI1) * Cos(3.14 *$ n1 \* ZwD) \*  $Cos(3.14 * n1 * ((ZD * LD))$  $+$  ZwD))  $sum00 = super$  Next n1  $super = 1 + 2 * sum00$  $sum00 = 0$ For  $kp = 1$  To m  $pk = (XD - kp * (LzD + LpD)) / (2 *$  $(TD11) \wedge 0.5$  $pk1 = (XD - kp * LzD - (kp - 1) *$ LpD) /  $(2 * (TD11) \land 0.5)$ If  $pk \leq 0$  And  $pk1 \geq 0$  Then  $pk = pk * -1$ If  $pk = 0$  Then  $erft = sum00 + erf1(pk1)$  Else  $erft = sum00 + erf(pk) + erf1(pk1)$  End If ElseIf  $pk \ge 0$  And  $pk1 \le 0$  Then  $pk1 = -1 * pk1$  $erft = sum00 - erf(pk) - erf1(pk1)$ ElseIf  $pk \le 0$  And  $pk1 \le 0$  Then  $pk = -1 * pk$  $pk1 = -1 * pk1$  $erft = sum00 + erf(pk) - erf1(pk1)$ ElseIf  $pk \ge 0$  And  $pk1 \ge 0$  Then  $erft = sum00 - erf(pk) + erf1(pk1)$ 'modifica End If  $sum00 = erft$  Next kp  $erft = sum00$  $MD = Exp(-1 * YD * 2 / (4 *$ TD11)) / (TD11) ^  $0.5$  $F1 = super * erft * MD$  $TD22 = tD$ 

'

```
sum00 = 0For N2 = 1 To 1000
     super = sum00 + Exp(-1 * N2 ^ 2 *3.14 \cdot 2 * LD \cdot 2 * TD22) * Cos(3.14 *N2 * ZwD) * Cos(3.14 * N2 * ((ZD * 
LD + ZwD)sum00 = super Next N2
    super = 1 + 2 * sum00sum00 = 0For kpl = 1 To m
     pk = ((XD - kp1 * (LzD + LpD)) / (2)*(TD22) \wedge (0.5))pk1 = (XD - kp1 * LzD - (kp1 - 1) *LpD) / (2 * (TD22) \land 0.5)If pk \leq 0 And pk1 \geq 0 Then
     pk = -1 * pkIf pk = 0 Then
      erft = sum00 + erf1(pk1) Else
      erft = sum00 + erf(pk) + erf1(pk1) End If
    ElseIf pk \ge 0 And pk1 \le 0 Then
      pk1 = -1 * pk1erft = sum00 - erf(pk) - erf1(pk1)ElseIf pk \le 0 And pk1 \le 0 Then
      pk = -1 * pkpk1 = -1 * pk1erft = sum00 + erf(pk) - erf1(pk1)ElseIf pk \ge 0 And pk1 \ge 0 Then
      erft = sum00 - erf(pk) + erf1(pk1) End If
    sum00 = erft Next kp1
 '
  erft = sum00MD = Exp(-1 * YD^2 / (4 *TD22)) / (TD22) ^ 0.5F2 = super * erft * MDn = 3000sum1 = 0 '
  For kp2 = 1 To (n - 1)
```
 $TD33 = TD11 + kp2 * (TD22 -)$  $TD11$ ) / n  $sum00 = 0$  ' For  $n3 = 1$  To 1000 super = sum $00 + \text{Exp}(-1 * n3 \wedge 2 *$ 3.14 ^ 2 \* LD ^ 2 \* TD33) \* Cos(3.14 \* n3 \* ZwD) \* Cos(3.14 \* n3 \* ((ZD \* LD)  $+$  ZwD))  $sum00 = super$  Next n3 ' super =  $1 + 2 * sum00$  $sum00 = 0$ For  $kp3 = 1$  To m  $pk = (XD - kp3 * (LzD + LpD)) /$  $(2 * (TD33) \land 0.5)$  $pk1 = (XD - kp3 * LzD - (kp3 - 1))$  $*$  LpD) / (2  $*$  (TD33) ^ 0.5) If  $pk \le 0$  And  $pk1 \ge 0$  Then  $pk = -1 * pk$ If  $pk = 0$  Then  $erft = sum00 + erf1(pk1)$  Else  $erft = sum00 + erf(pk) +$  $erf1(pk1)$  End If ElseIf  $pk \ge 0$  And  $pk1 \le 0$  Then  $pk1 = -1 * pk1$  $erft = sum00 - erf(pk) - erf1(pk1)$ ElseIf  $pk \le 0$  And  $pk1 \le 0$  Then  $pk = -1 * pk$  $pk1 = -1 * pk1$  $erft = sum00 + erf(pk) - erf1(pk1)$ ElseIf  $pk \ge 0$  And  $pk1 \ge 0$  Then  $erft = sum00 - erf(pk) + erf1(pk1)$  End If  $sum00 = erft$  Next kp3  $erft = sum00$  $MD = Exp(-1 * YD^2 / (4 * TD33))$  $(TD33)$  ^ 0.5  $F3 = sum1 + super * erft * MD$  $sum1 = F3$ 

 Next kp2  $PD = PDmin + OD * (TD22 - TD11) /$  $n * ((F2 + F1) / 2 + F3)$  $PfD(j) = PD$  Else 'Dimensionless pressure calculation for TD>TDmax.  $TD22 = tdmax$  $sum00 = 0$ For  $N4 = 1$  To 1000 super =  $sum00 + Exp(-1 * N4^2)$  $*$  3.14 ^ 2  $*$  LD ^ 2  $*$  TD22)  $*$  Cos(3.14  $*$ N4 \* ZwD) \* Cos(3.14 \* N4 \* ((ZD \*  $LD + ZwD)$  $sum00 = super$  Next N4 super =  $1 + 2$  \* sum00  $sum00 = 0$ For  $kp = 1$  To m  $pk = (XD - kp * (LzD + LpD)) /$  $(2 * (TD22) \land 0.5)$  $pk1 = (XD - kp * LzD - (kp - 1) *$  $LpD$  / (2 \* (TD22) ^ 0.5) If  $pk \leq 0$  And  $pk1 \geq 0$  Then  $pk = -1 * pk$ If  $pk = 0$  Then  $erft = sum00 + erf(pk1)$  Else  $erft = sum00 + erf(pk) +$ erf(pk1) End If ElseIf  $pk \ge 0$  And  $pk1 \le 0$  Then  $pk1 = -1 * pk1$  $erft = sum00 - erf(pk)$ erf1(pk1) ElseIf  $pk \le 0$  And  $pk1 \le 0$  Then  $pk = -1 * pk$  $pk1 = -1 * pk1$  $erft = sum00 + erf(pk)$  $erf1(pk1)$ ElseIf  $pk \ge 0$  And  $pk1 \ge 0$ Then  $erft = sum00 - erf(pk) +$  $erf1(pk1)$ End If

 $sum00 = erft$  Next kp  $erft = sum00$  $MD = Exp(-1 * YD^2 / (4 *$ TD22)) / (TD22) ^  $0.5$  $F2 = super * erft * MD$  $n = 5000$  $sum1 = 0$ '' '' For  $kp4 = 1$  To  $(n - 1)$  $TD33 = TD11 + kp4 * (TD22 -)$  $TD11$ ) / n  $sum00 = 0$ For  $N5 = 1$  To 1000 super = sum $00 + \text{Exp}(-1 * \text{N5})$  $2 * 3.14 \cdot 2 * LD \cdot 2 * TD33) * Cos(3.14)$ \* N5 \* ZwD) \* Cos(3.14 \* N5 \* ((ZD \*  $LD + ZwD)$  $sum00 = super$  Next N5 super =  $1 + 2$  \* sum00  $sum00 = 0$ For  $kp5 = 1$  To m  $pk = (XD - kp5 * (LzD + LpD))$  $/(2 * (TD33) \wedge 0.5)$  pk1 = (XD - kp5 \* LzD - (kp5 - 1) \* LpD) /  $(2 * (TD33) \land 0.5)$ If  $pk \leq 0$  And  $pk1 \geq 0$  Then  $pk = -1 * pk$ If  $pk = 0$  Then  $erft = sum00 + erf1(pk1)$  Else  $erft = sum00 + erf(pk) +$  $erf1(pk1)$  End If ElseIf  $pk \ge 0$  And  $pk1 \le 0$ Then  $pk1 = -1 * pk1$  $erft = sum00 - erf(pk)$  $erf1(pk1)$ ElseIf  $pk \leq 0$  And  $pk1 \leq 0$ Then  $pk = -1 * pk$  $pk1 = -1 * pk1$ 

 $erft = sum00 + erf(pk)$  $erf1(pk1)$ ElseIf  $pk \ge 0$  And  $pk1 \ge 0$ Then  $erft = sum00 - erf(pk) +$  $erf1(pk1)$  End If  $sum00 = erft$  Next kp5  $erft = sum00$  $MD = Exp(-1 * YD' 2 / (4 *$ TD33)) / (TD33)  $\wedge$  0.5  $F3 = sum1 + super * erft * MD$  $sum1 = F3$  Next kp4  $PD = PDmin + OD * (TD22 - TD11)$ / n \* ( $(F2 + F1) / 2 + F3$ ) + 0.5 \* Log(tD/  $tdmax$ ) + sz  $PfD(j) = PD$  End If End If Next tD Next i Label17. Visible  $=$  True ''For  $j = 1$  To 154 If  $j \leq 1$  Then  $PDD = Abs(((PfD(j) - 0) * (Log(TfD(j)$  $+ 1)$ ) -  $Log(TfD(j))$  /  $(Log(TfD(j)) - 0)$ ) +  $(PfD(j + 1) - PfD(j)) * ((Log(TfD(j)) - 0) /$  $(Log(TfD(j+1)) - Log(TfD(j))))$  $(Log(TfD(j + 1)) - 0))$  Else If  $j > 161$  Then  $PDD = 0.5$  Else  $PDD = Abs(((PfD(j) - PfD(j - 1))$  \*  $(Log(TfD(j + 1)) - Log(TfD(j)))$  /  $(Log(TfD(j)) - Log(TfD(j-1))) + (PfD(j$  $+ 1$ ) - PfD(j)) \* ((Log(TfD(j)) - $Log(TfD(j - 1))) / (Log(TfD(j + 1)) Log(TfD(j))))$  /  $(Log(TfD(j + 1))$  - $Log(TfD(j-1))))$ End If

 $PfDD(j) = PDD$  End If Next j Dim NEO As Variant, File As Variant Dim Abrir As Boolean  $NUMERO = FreeFile()$  $Set$  NEO  $=$ CreateObject("Scripting.FileSystemObjec t") Set File  $=$ NEO.CreateTextFile(App.Path & "\safefile.txt", True) File.Close Open (App.Path & "\SAFEFILE.txt") For Output As #NUMERO Print #NUMERO, " \*\*\*\*\*\*\*\*\*\*\*\*\*\*\*\*\*\*\*\*\*\*\*\*\*\*\*\*\*\*\*\*\* \*\*\*\*\*\*\*" Print #NUMERO, "  $*$  \*  $*$  \* Print #NUMERO, " \* REPORT FOR PRESSURE TEST ANALYSIS \*" Print #NUMERO, " \* OF HORIZONTAL WELLS WITH \*" Print #NUMERO, " \* ZONAL ISOLATIONS \*" Print #NUMERO, " \* .oooO Oooo. \*" Print #NUMERO, " \*\*\*\*\*\*\*\*\*\*\*\*\*\*( )\*\*\*( )\*\*\*\*\*\*\*\*\*\*\*\*\*" Print #NUMERO, "  $\setminus$  ( ) /" Print #NUMERO, " \\_) (\_/" Print #NUMERO, Print #NUMERO, Print #NUMERO, Print #NUMERO, Print #NUMERO, " "

 Print #NUMERO, "TD", " PD", " TD\*DP'" ReDim tDim(1 To 154), PresD(1 To 154), PDP(1 To 154) For  $kp = 1$  To 154 Print #NUMERO, TfD(kp), PfD(kp), PfDD(kp)  $tDim(kp) = TfD(kp)$  $PresD(kp) = PfD(kp)$  $PDP(kp) = PfDD(kp)$  Next kp Close #NUMERO Abrir = Shell("notepad.exe"  $\&$ App.Path & "\safefile.txt", 2)  $Plot. Enabeled = True$ End Sub Private Sub Plotting() If  $TypePlot = 1$  Then Chart2D1.ChartGroups(1).Data.NumSeri  $es = 2$ Chart2D1.ChartGroups(1).Data.NumPoin  $ts(1) = 154$ Chart2D1.ChartGroups(1).Data.NumPoin  $ts(2) = 154$  Else Chart2D1.ChartGroups(1).Data.NumSeri  $es = 1$ Chart2D1.ChartGroups(1).Data.NumPoin  $ts(1) = 154$  End If Chart2D1.ChartArea.Axes("X").Font.Bol  $d = True$ Chart2D1.ChartArea.Axes("X").Font.Size  $= 9$ Chart2D1.ChartArea.Axes("Y").Font.Size  $= 9$ 

Chart2D1.ChartArea.Axes("Y").TitleRota tion = oc2dRotate90Degrees Chart2D1.ChartArea.Axes("x").LabelFor mat. Scientific. Decimal Places  $= 0$ Chart2D1.ChartArea.Axes("Y").LabelFor mat. Scientific. Decimal Places  $= 0$ ''SETUP THE LEGEND ' $Chart2D1.IsBatched = True$  With Chart2D1.Legend  $Location.Height. Value = 1$  $Location.Top.Value = 1$ . Location. Left. Value  $= 1$  $Location.Width.Value = 1$  .Font.Name = "Arial"  $.Font.Size = 8$  $.$  Font. Bold  $=$  True .Border = oc2dBorderShadow . Border. Width  $= 4$  .Interior.BackgroundColor = RGB(255, 255, 255) End With 'SETUP THE HEADER ' With Chart2D1.Header If  $TypePlot = 1$  Then .Text = "Dimensionless Pressure & Pressure Derivative" Else .Text = "Dimensionless Semilog Plot" End If .Border = oc2dBorderShadow .Border.Width  $= 4$  .Font.Name = "Arial" .Interior.ForegroundColor = RGB(255, 0, 0)  $.$ Font.Size = 10  $.$  Font. Bold  $=$  True

 .Interior.BackgroundColor = RGB(255, 255, 255) End With 'SETUP THE FOOTER '' With Chart2D1.Footer  $'$ .Text =  $"Nowhere"$  .Border = oc2dBorderShadow .Border.Width  $= 4$  .Font.Name = "Arial"  $.$ Font.Size  $= 8$  $.Font.Bold = False$  .Interior.BackgroundColor = RGB(255, 255, 255) End With '' MAKE SOME CHANGES TO THE X-AXIS ' With Chart2D1.ChartArea.Axes("X") .Font.Name = "Arial"  $.$ Font.Size = 10  $.$  Font. Bold  $=$  True  $AxisStyle.LineStyle.Width = 1$  $AxisStyle.TickLength = 2$  End With ' If  $TypePlot = 1$  Then Chart2D1.ChartArea.Axes("Y").Title.Tex  $t = "PD & tD*PD"$ Chart2D1.ChartArea.Axes("X").IsLogarit  $hmic = True$ Chart2D1.ChartArea.Axes("y").IsLogarit  $hmic = True$ Chart2D1.ChartArea.Axes("X").MajorGri  $d$ . Spacing = 10

Chart2D1.ChartArea.Axes("Y").MajorGri  $d$ . Spacing = 10 Else Chart2D1.ChartArea.Axes("Y").Title.Tex

Chart2D1.ChartArea.Axes("X").IsLogarit  $hmic = True$ 

 $t = "PD"$ 

Chart2D1.ChartArea.Axes("y").IsLogarit  $hmic = False$ 

Chart2D1.ChartArea.Axes("X").MajorGri  $d$ . Spacing = 10

Chart2D1.ChartArea.Axes("Y").MajorGri  $d$ . Spacing = 100 End If

Chart2D1.ChartArea.Axes("X").Title.Tex  $t = "tD"$ 

Chart2D1.ChartArea.Axes("X").TitleFont  $. Size = 12$ 

Chart2D1.ChartArea.Axes("X").TitleFont  $.$ Bold  $=$  True

Chart2D1.ChartArea.Axes("Y").TitleFont  $.Size = 12$ 

Chart2D1.ChartArea.Axes("Y").TitleFont  $.$  Bold  $=$  True Chart2D1.Interior.BackgroundColor = RGB(255, 255, 255)

Chart2D1.ChartGroups(1).SeriesLabels.R emoveAll

Chart2D1.ChartGroups(1).PointLabels.Re moveAll Chart2D1.ChartGroups(1).Data.Layout  $=$  oc2dDataGeneral

 $X$ min  $=$ Chart2D1.ChartArea.Axes("X").Min  $XMax =$ Chart2D1.ChartArea.Axes("X").Max  $Ymin =$ Chart2D1.ChartArea.Axes("Y").Min  $YMax =$ Chart2D1.ChartArea.Axes("Y").Max  $XminD =$ Chart2D1.ChartArea.Axes("X").DataMin  $XMaxD =$ Chart2D1.ChartArea.Axes("X").DataMax  $YminD =$ Chart2D1.ChartArea.Axes("Y").DataMin  $YMaxD =$ Chart2D1.ChartArea.Axes("Y").DataMax '' dp '

Chart2D1.ChartGroups(1).Styles(1).line. Pattern  $=$  oc2dLineNone

Chart2D1.ChartGroups(1).Styles(1).Sym bol.Shape = oc2dShapeStar

Chart2D1.ChartGroups(1).Styles(1).Sym  $bol.Size = 6$ 

Chart2D1.ChartGroups(1).Styles(1).Sym  $bol. Color = RGB(0, 0, 255)$ 

Chart2D1.ChartGroups(1).Styles(1).Fill.  $Color = 12$ 

 $t * dp$ '

'

Chart2D1.ChartGroups(1).Styles(2).line.  $Pattern = oc2d$ LineNone

Chart2D1.ChartGroups(1).Styles(2).Sym  $bol. Shape = oc2dShapeCircle$ 

Chart2D1.ChartGroups(1).Styles(2).Sym  $bol.Size = 6$ Chart2D1.ChartGroups(1).Styles(2).Sym  $bol. Color = RGB(255, 0, 0)$ Chart2D1.ChartGroups(1).Styles(2).Fill.  $Color = 12$ If  $TypePlot = 1$  Then With Chart2D1.ChartGroups(1).SeriesLabels .Add "PD" .Add "tD\*PD'" End With Else With Chart2D1.ChartGroups(1).SeriesLabels .Add "PD" End With End If  $Char2D1. IsBatched = False$ If TypePlot  $= 1$  Then

Chart2D1.ChartGroups(1).Data.CopyXV ectorIn 1, tDim

Chart2D1.ChartGroups(1).Data.CopyYV ectorIn 1, PresD

Chart2D1.ChartGroups(1).Data.CopyXV ectorIn 2, tDim

Chart2D1.ChartGroups(1).Data.CopyYV ectorIn 2, PDP Else

Chart2D1.ChartGroups(1).Data.CopyXV ectorIn 1, tDim

Chart2D1.ChartGroups(1).Data.CopyYV ectorIn 1, PresD End If  $Chart2D1.Visible = True$ End Sub

Private Sub Form\_Resize()  $Char2D1$ . Width = Me. Width  $Char2D1.Height = Me.Height - 350$  $Chart2D1.Top = 0$  $Char2D1.Left = 0$ End Sub Private Sub resetzoom\_Click() Chart2D1.CallAction oc2dActionReset, 0, 0 End Sub Private Sub Form\_Load()

'**SETTINGS** 

MAIN FORM -

 $TypePlot = 1$  $Me.Top = 0$  $Me.$ Left = 0

'

'

'

'

'

'

 $Me. Width = 11430$  $Me.Height = 8900$ 

' BATCH THE UPDATES TO THE CHART SO ALL THE CHANGES WILL OCCUR AT ONCE

 $Char2D1.IsBatched = True$ 

PREVENT THE USER FROM BRINGING UP THE PROPERTY PAGES AT RUN-TIME

Chart2D1.AllowUserChanges = True

SPECIFY ACTIONS FOR ZOOMING WITHIN THE CHART '

 With Chart2D1.ActionMaps .RemoveAll ' REMOVE ALL OF THE CURRENTLY DEFINED ACTION MAPS FROM THE ACTIONMAP STRUCTURE

 .Add WM\_LBUTTONDOWN, 0, 0, oc2dActionZoomStart .Add WM\_MOUSEMOVE, MK\_LBUTTON, 0, oc2dActionZoomUpdate .Add WM\_LBUTTONUP, 0, 0, oc2dActionZoomEnd .Add WM\_KEYDOWN, MK\_LBUTTON, VK\_ESCAPE, oc2dActionZoomCancel End With CurrentAction = oc2dActionZoomStart Chart2D1.ActionMaps.Remove WM\_LBUTTONUP, 0, 0 'oc2dActionZoomEnd Chart2D1.ActionMaps.Add WM\_LBUTTONUP, 0, 0, oc2dActionZoomAxisEnd '' DEFINE THE TYPE OF CHART ' $Chart2D1.ChartGroups(1).CharType =$ oc2dTypePlot 'RESUME NORMAL UPDATING OF THE CHART 'Chart2D1.ChartArea.Axes("X").IsLogarit  $hmic = True$ Chart2D1.ChartArea.Axes("y").IsLogarit  $hmic = True$  Chart2D1.ActionMaps.Remove WM\_LBUTTONUP, 0, 0 'oc2dActionZoomEnd Chart2D1.ActionMaps.Add WM\_LBUTTONUP, 0, 0, oc2dActionZoomAxisEnd  $Char2D1$  IsBatched = False 'Store the location values of the chart '  $C2DTop = Chart2D1.Top/$ Screen.TwipsPerPixelY

 $'$  C2DLeft = Chart2D1.Left / Screen.TwipsPerPixelX

```
' C2DWidth = Chart2D1.Width /
Screen.TwipsPerPixelX
' C2DHeight = Chart2D1.Height /
Screen.TwipsPerPixelY
'Store the original Chart Width and
Height for use when resizing the Chart
'C2Width = Chart2D1.WidthC2Height = Chart2D1.Height Call default1_Click
   'Store the values for where the 
chartarea begins
End Sub
Function erf(pk)
Dim n1 As Double
If pk \geq 4.1 Then
erf = 1Else
l = (2 / 3.14159265358979 \land 0.5)n1 = 100erf = 0nfac = 1For ii = 0 To n1
 If ii = 0 Then
  nfac = 1 Else
  nfac = nfac * ii End If
erf = erf + (((-1) \land ii) * pk \land (2 * ii + 1)) /(nfac * (2 * ii + 1))Next ii
erf = 1 * erfEnd If
End Function
Function erf1(pk1)
Dim n1 As Double
If pk1 \geq 4.1 Then
```

```
erf1 = 1Else
l = (2 / 3.14159265358979 \land 0.5)n1 = 100erf1 = 0nfac = 1For ii = 0 To n1If ii = 0 Then
  nfac = 1 Else
  nfac = nfac * ii
  End If
erf1 = erf1 + (((-1) ^ ii) * pk1 ^ (2 * ii +
1)) / (nfac *(2 * ii + 1))
Next ii
erf1 = 1 * erf1End If
End Function
Private Sub Showdata_Click()
 Show data. Visible = TrueChar2D1.Visible = FalseEnd Sub
Private Sub TipoGrafico_Click(Index As 
Integer)
   Select Case Index
   Case 0
    TypePlot = 1 Case 1
    TypePlot = 2 End Select
   Call Plotting
  Char2D1.Visible = TrueFrame1.Visible = FalseEnd Sub
```
## **ANEXO 2. CORRIDAS DEL PROGRAMA**

# PRESSURE TEST ANALYSIS OF HORIZONTAL **WELLS WITH ZONAL ISOLATIONS**

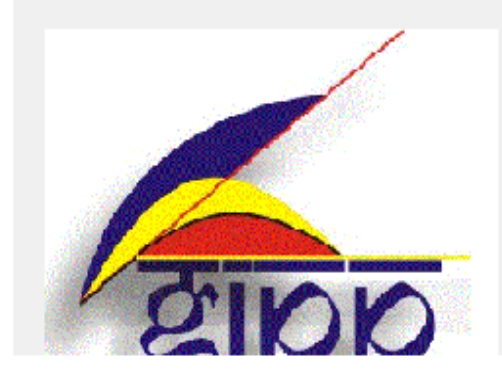

**Software** 

04/11/2012

Parámetros iniciales:

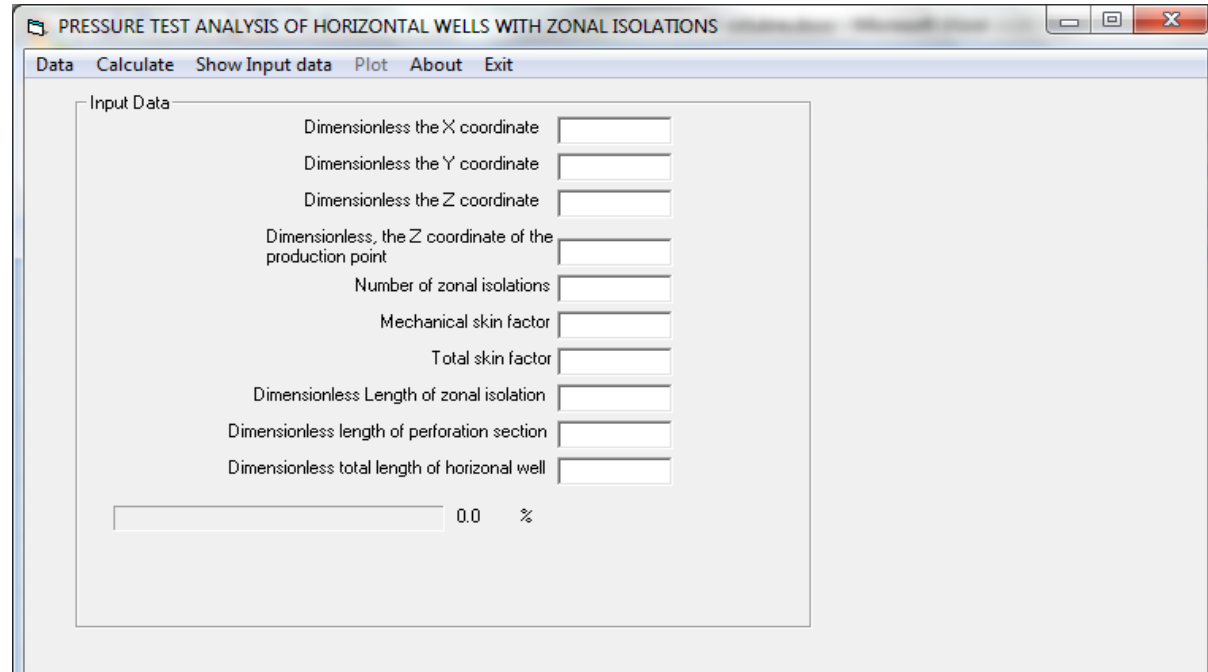

Parámetros predeterminados:

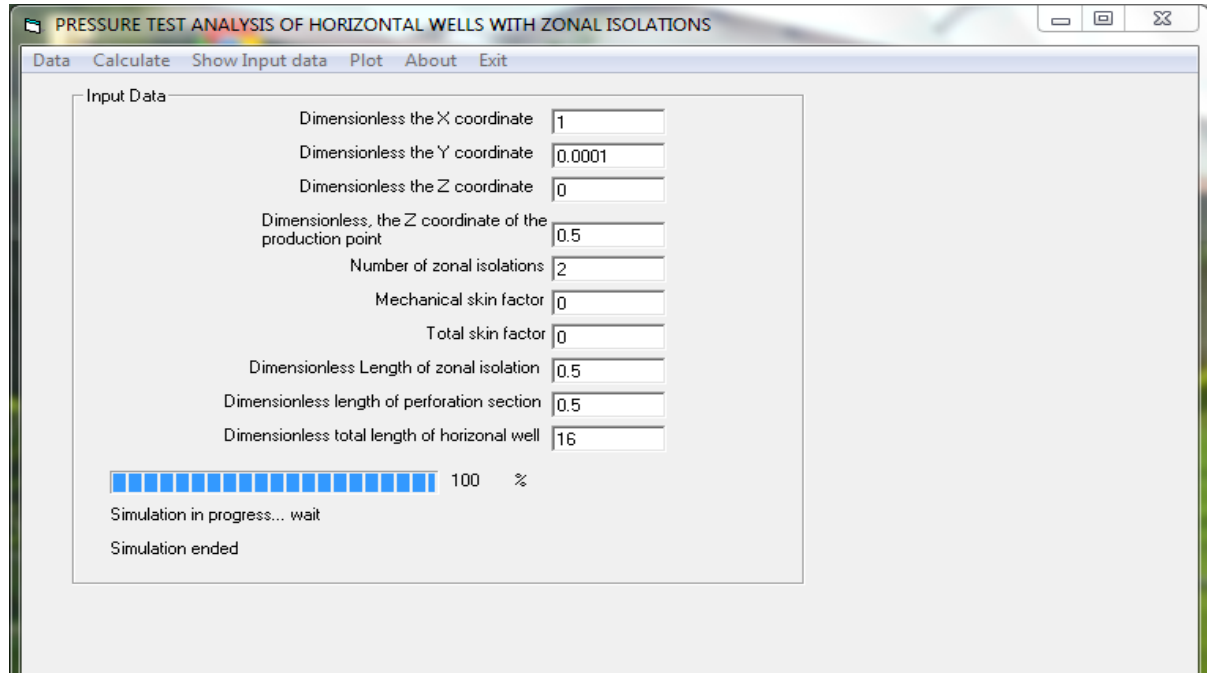

Grafica adimensional de Presión y derivada de presión. Para determinar los regímenes de Flujo.

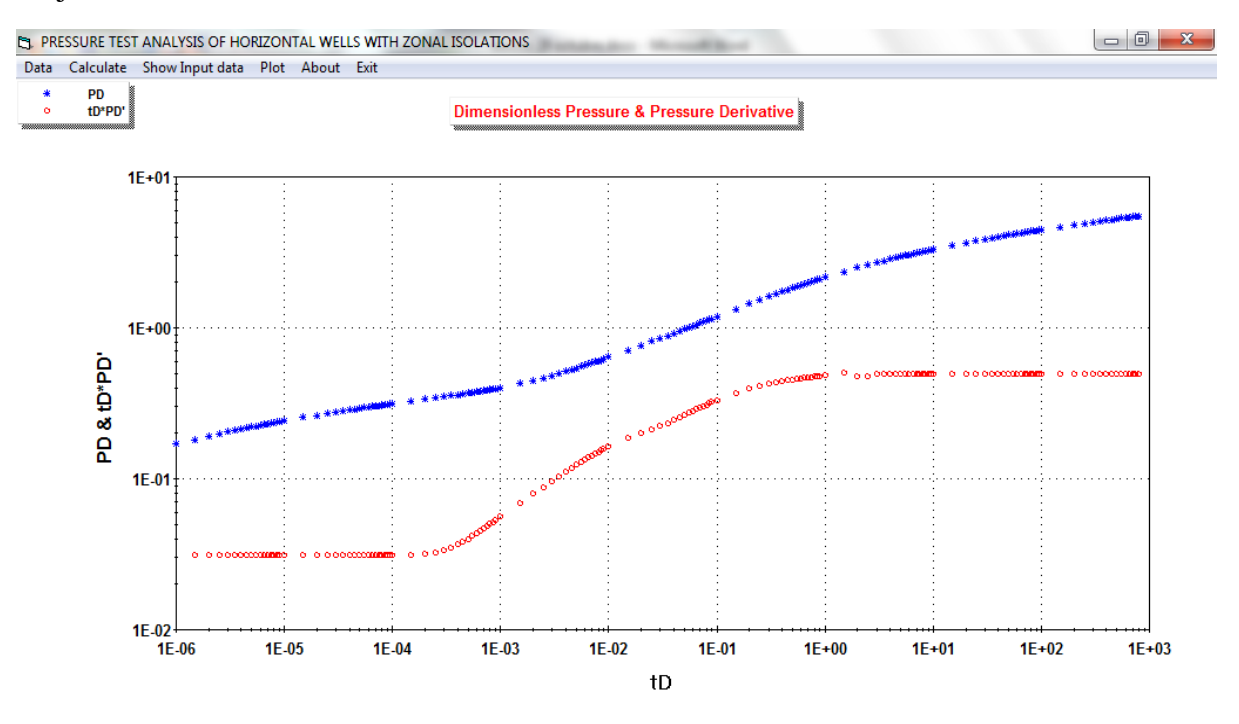

Grafica adimensional Semilog. Donde se puede observar el flujo radial al inicio de la grafica.

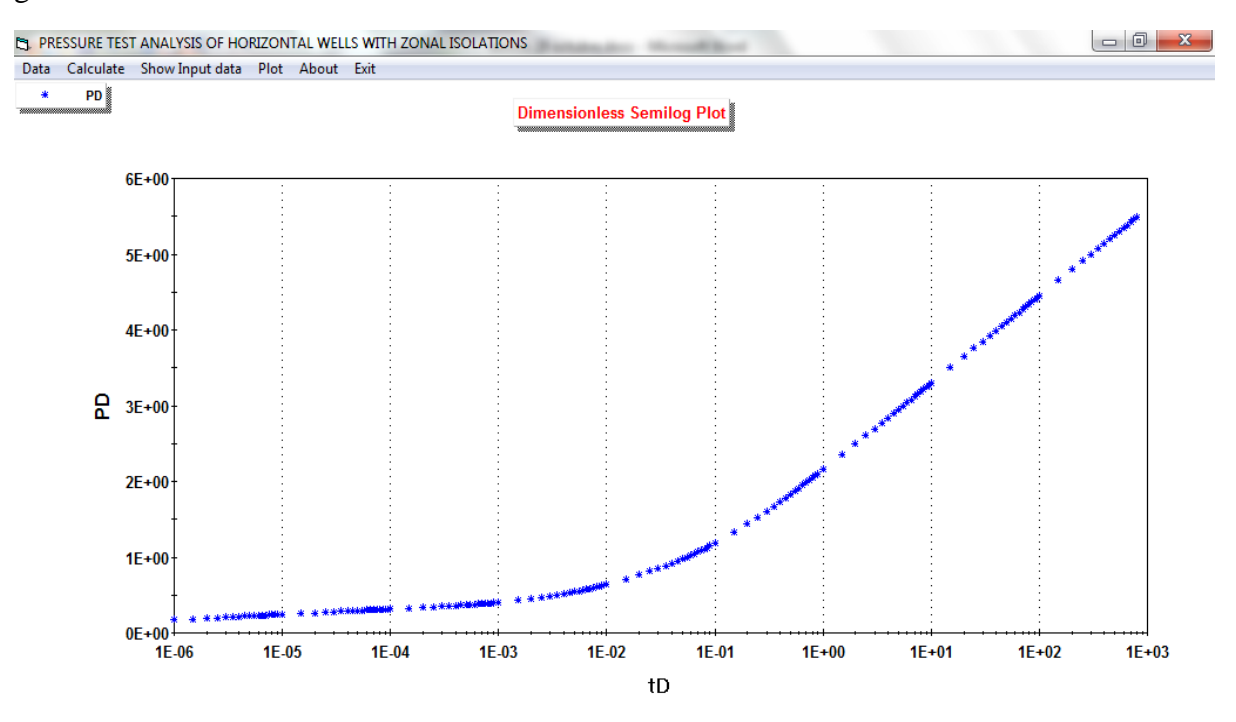

#### **ANEXO 3.**

Gráficas del comportamiento de la presión y derivada de presión para diferentes escenarios de pozos horizontales con zonas aisladas.

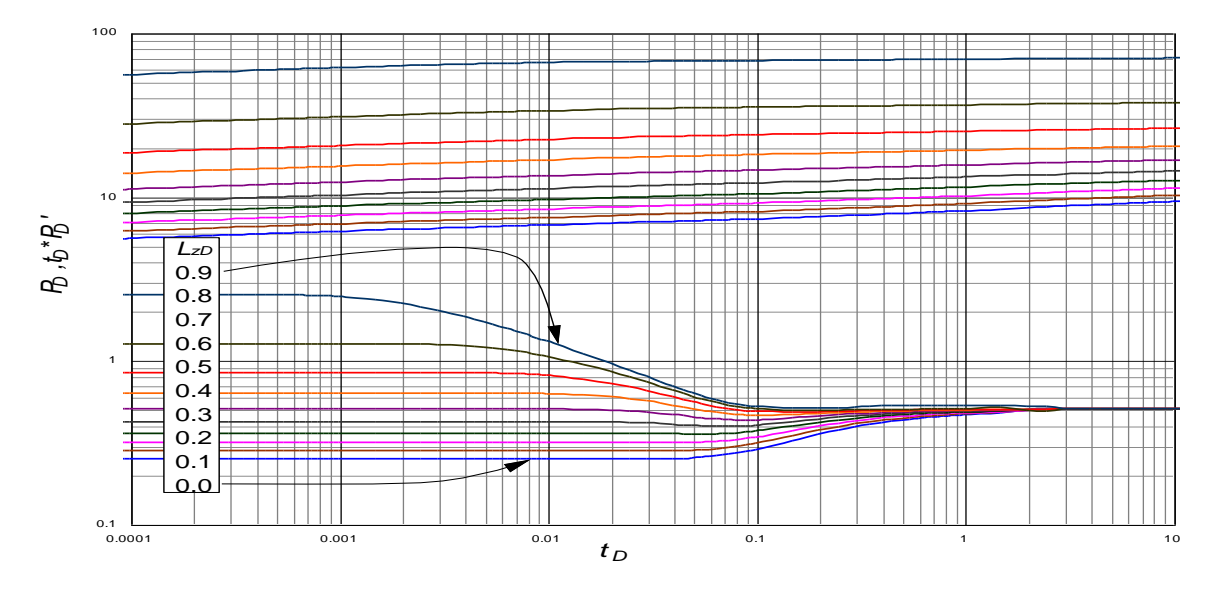

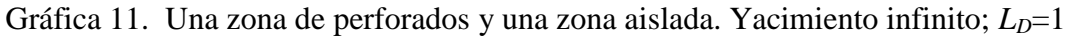

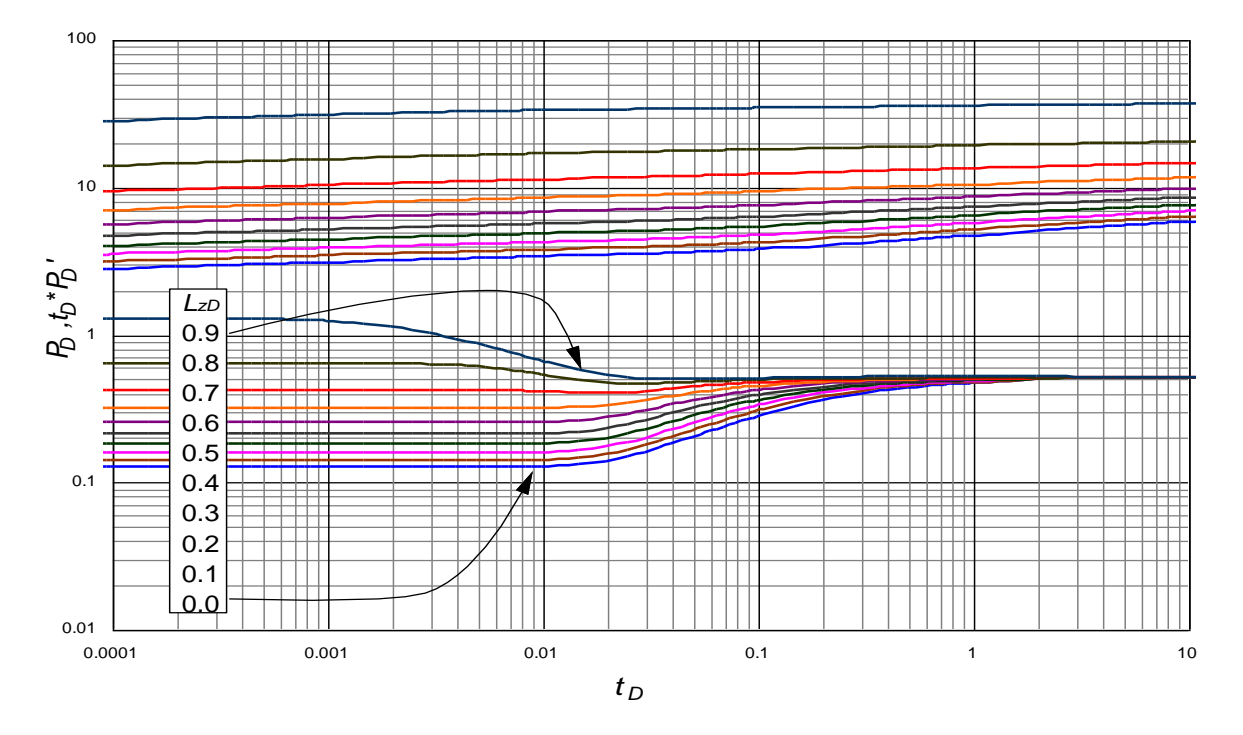

Gráfica 12. Una zona de perforados y una zona aislada. Yacimiento infinito;  $L_D=2$ 

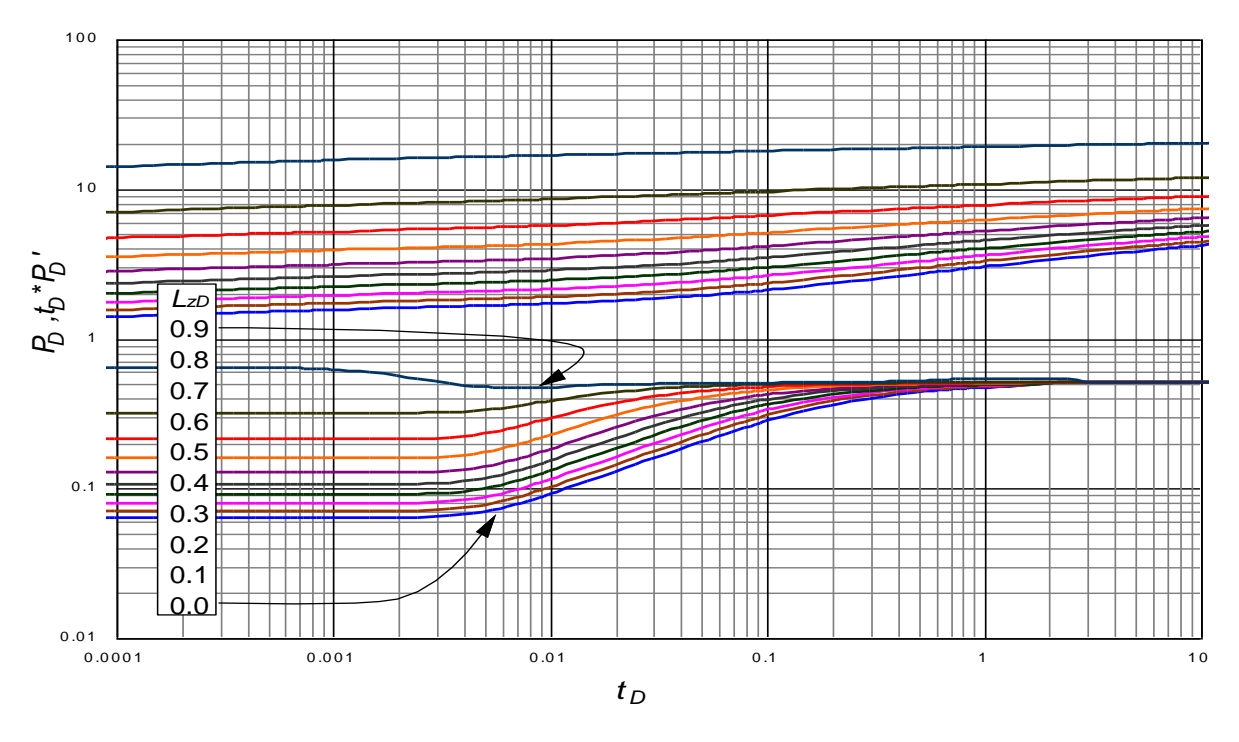

Gráfica 13. Una zona de perforados y una zona aislada. Yacimiento infinito;  $L_D=4$ 

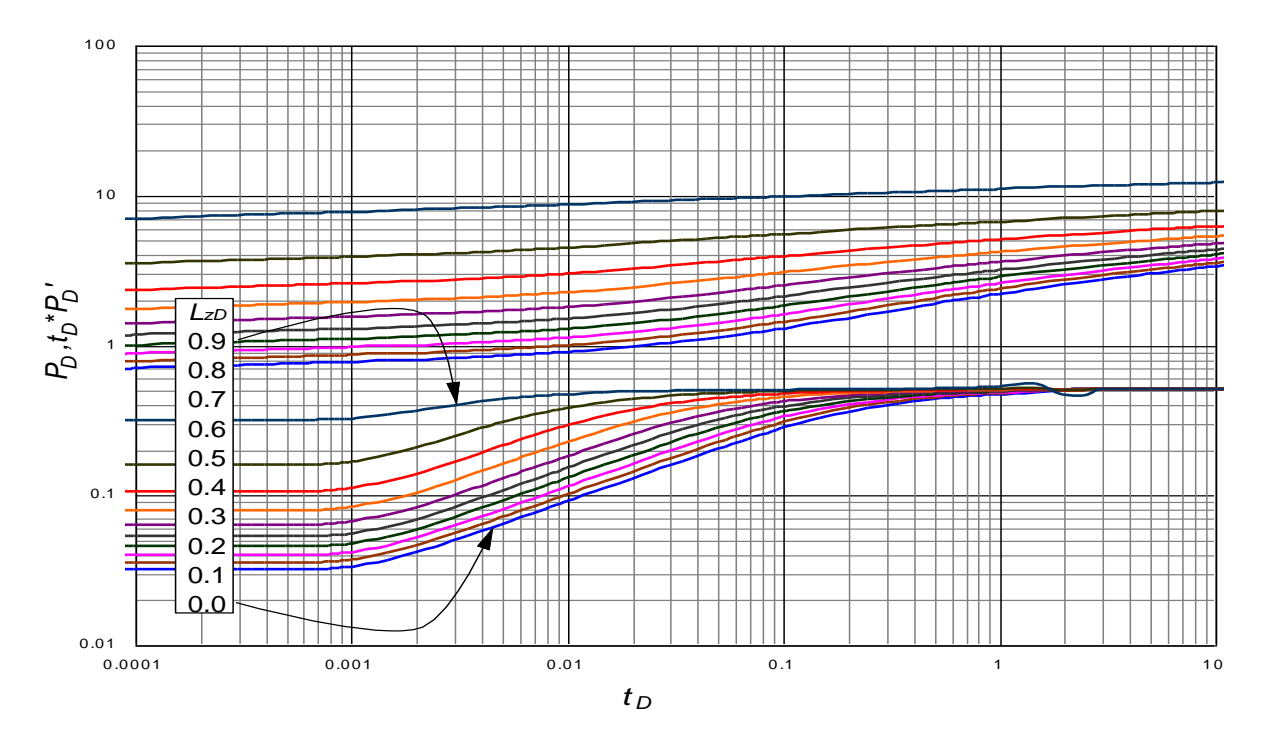

Gráfica 14. Una zona de perforados y una zona aislada. Yacimiento infinito;  $L_D=8$ 

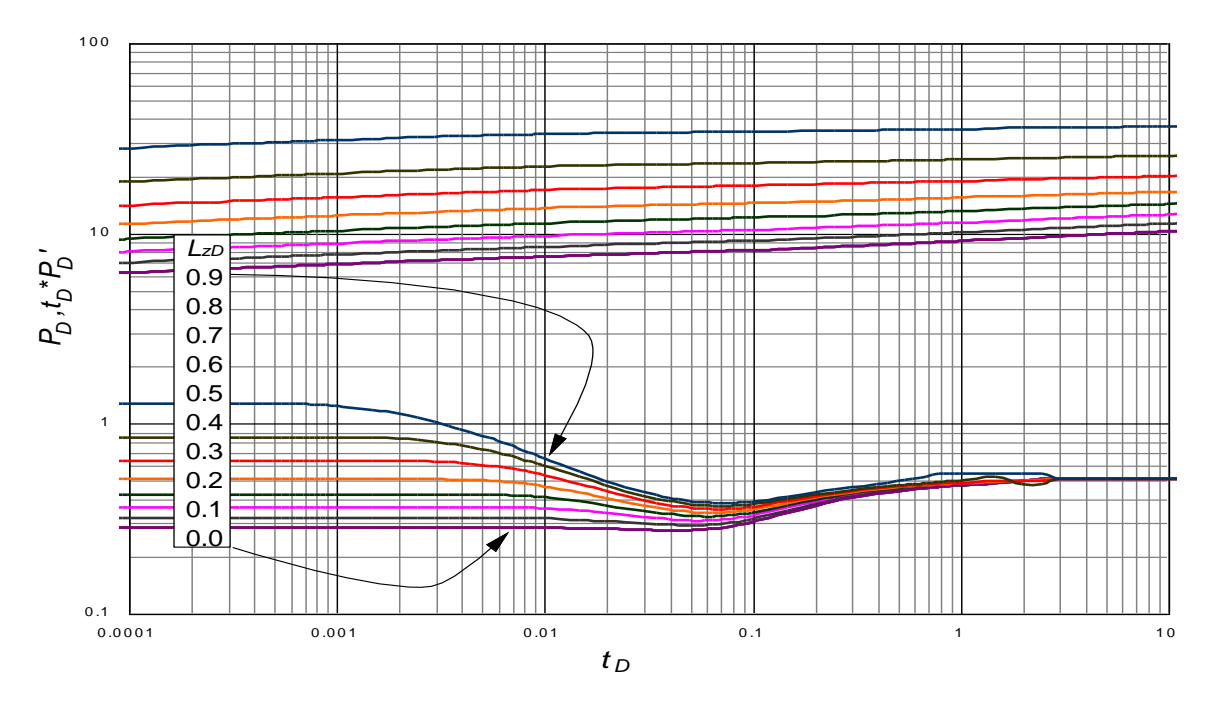

Gráfica 15. Dos zonas de perforados y dos zonas aisladas. Yacimiento infinito;  $L<sub>D</sub>=1$ 

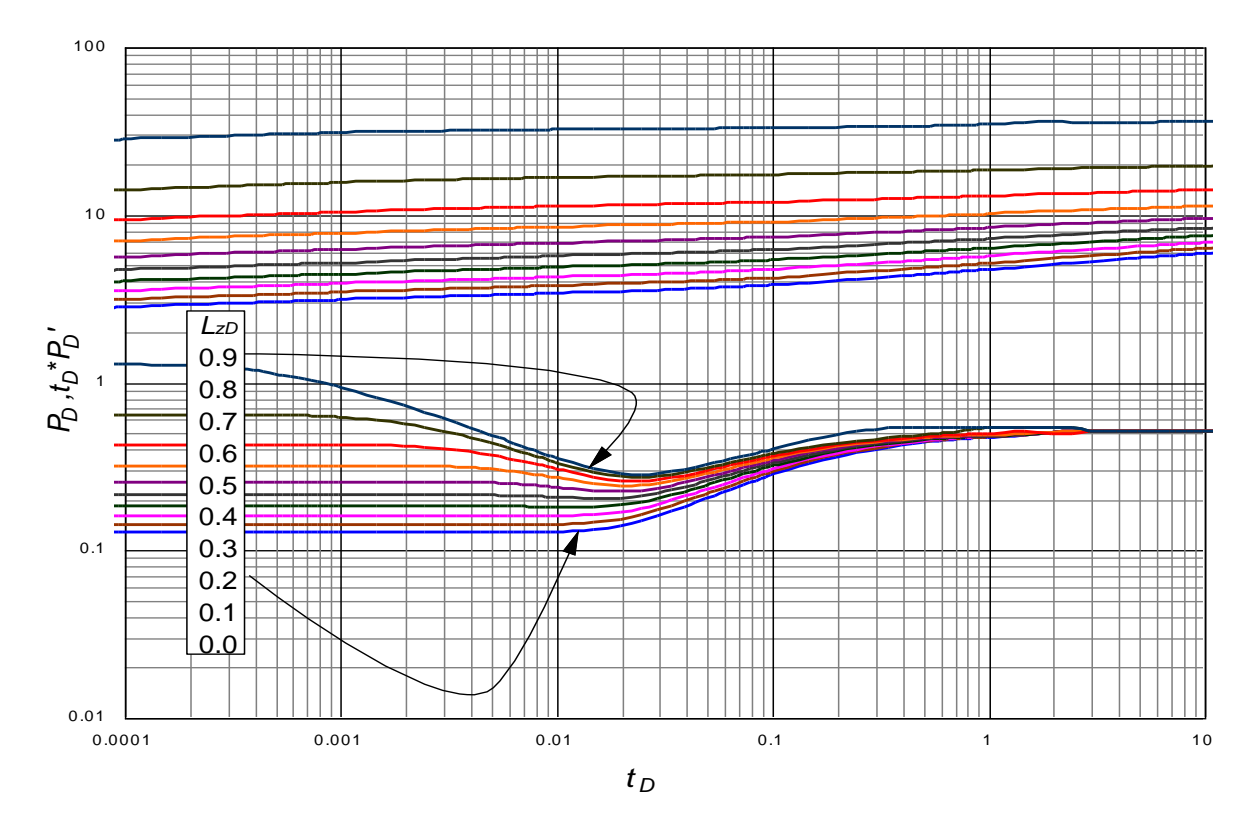

Gráfica 16. Dos zonas de perforados y dos zonas aisladas. Yacimiento infinito;  $L_D=2$ 

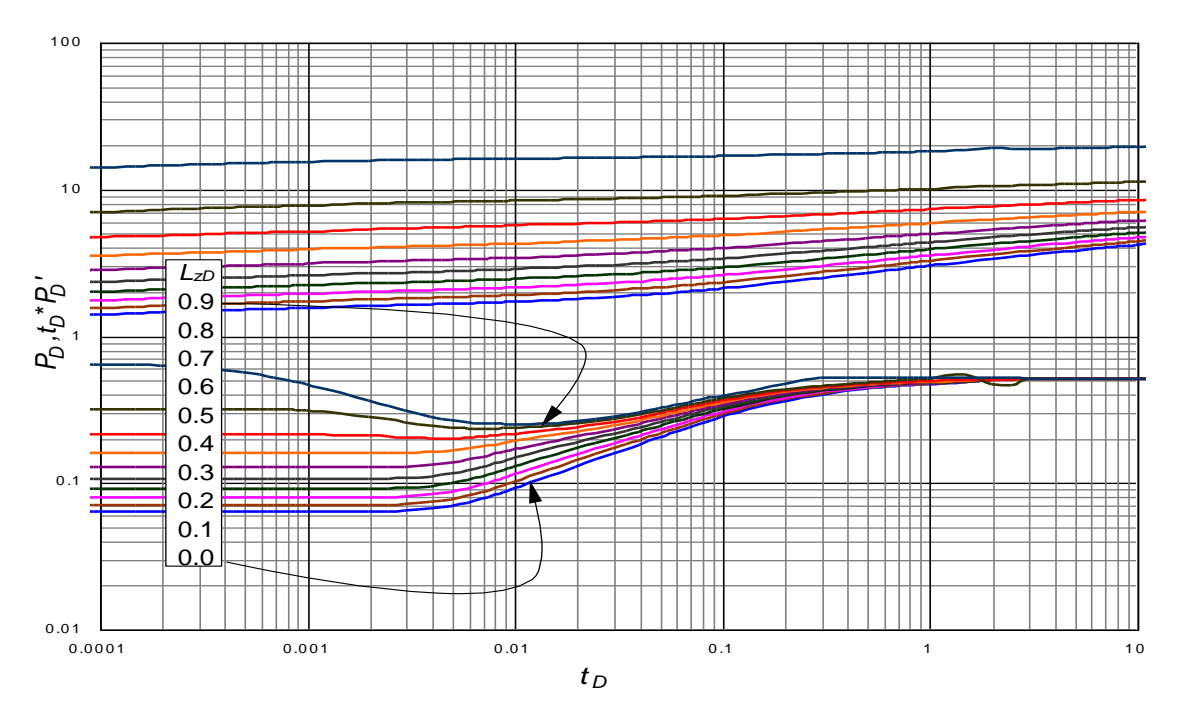

Gráfica 17. Dos zonas de perforados y dos zonas aisladas. Yacimiento infinito;  $L_D=4$ 

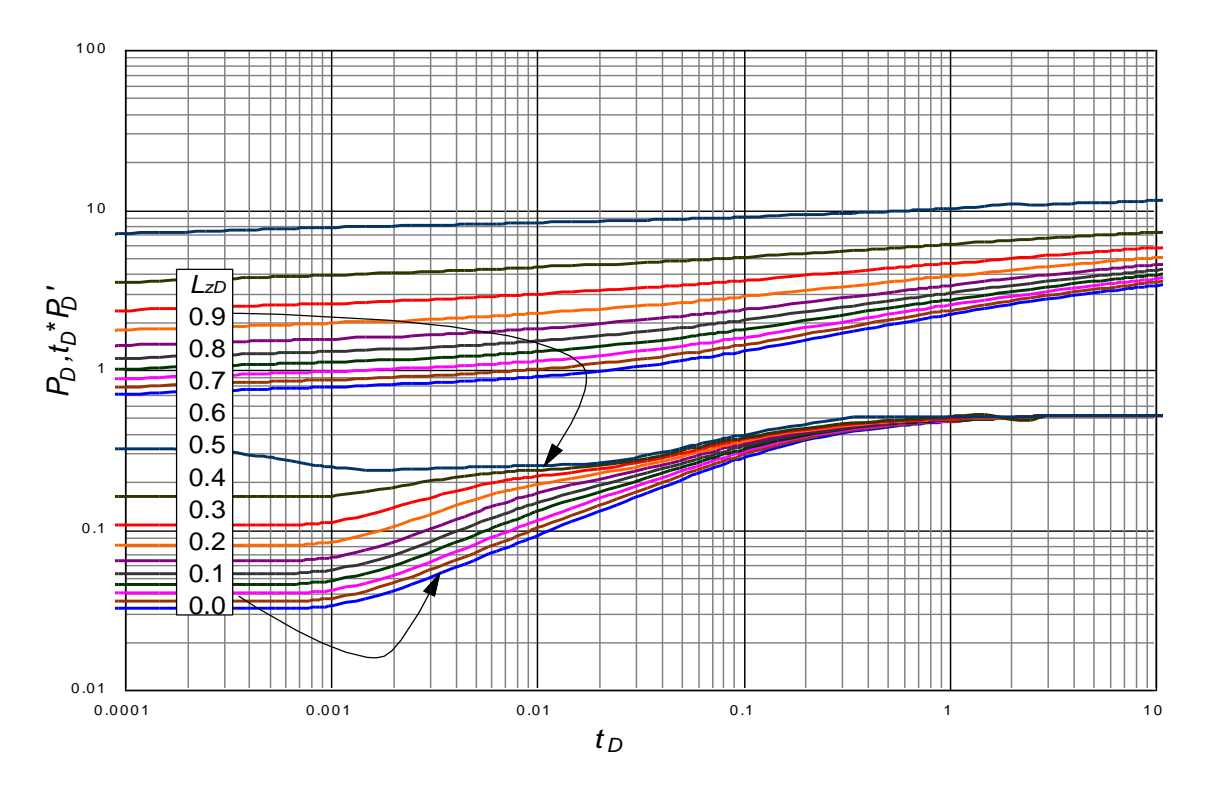

Gráfica 18. Dos zonas de perforados y dos zonas aisladas. Yacimiento infinito;  $L_D=8$ 

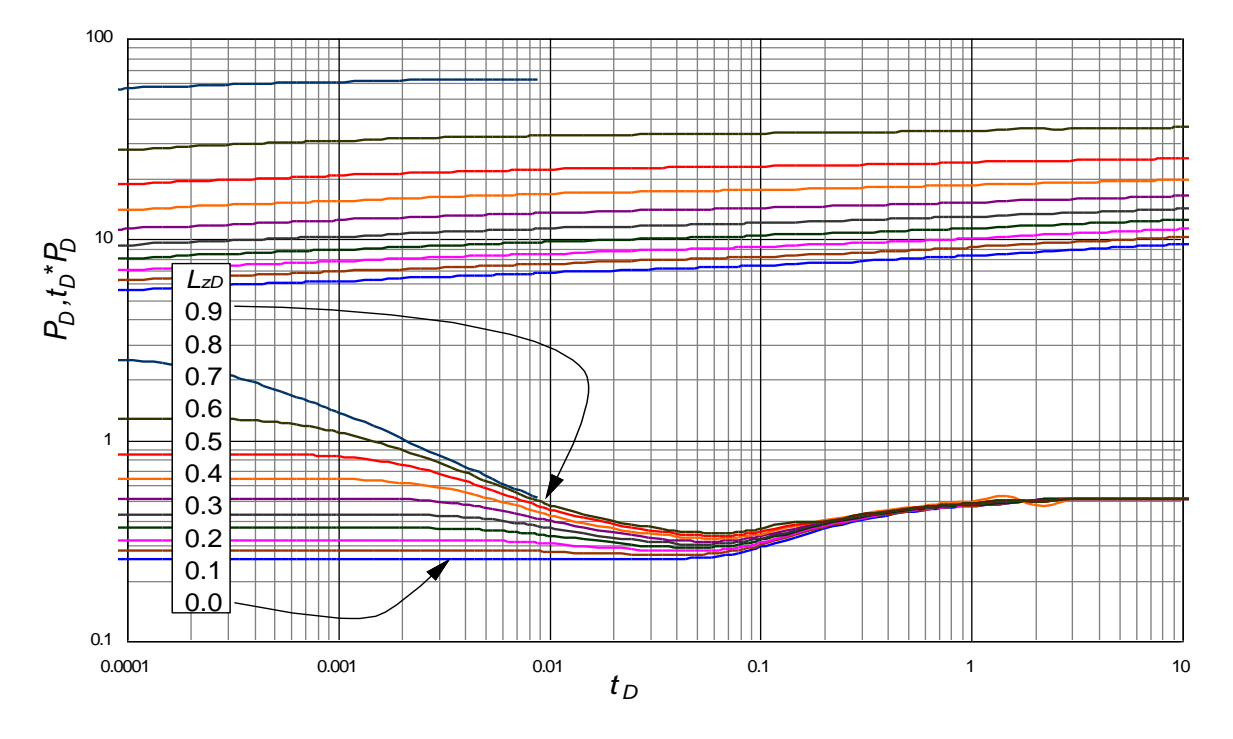

Gráfica 19. Tres zonas de perforados y tres zonas aisladas. Yacimiento infinito;  $L<sub>D</sub>=1$ 

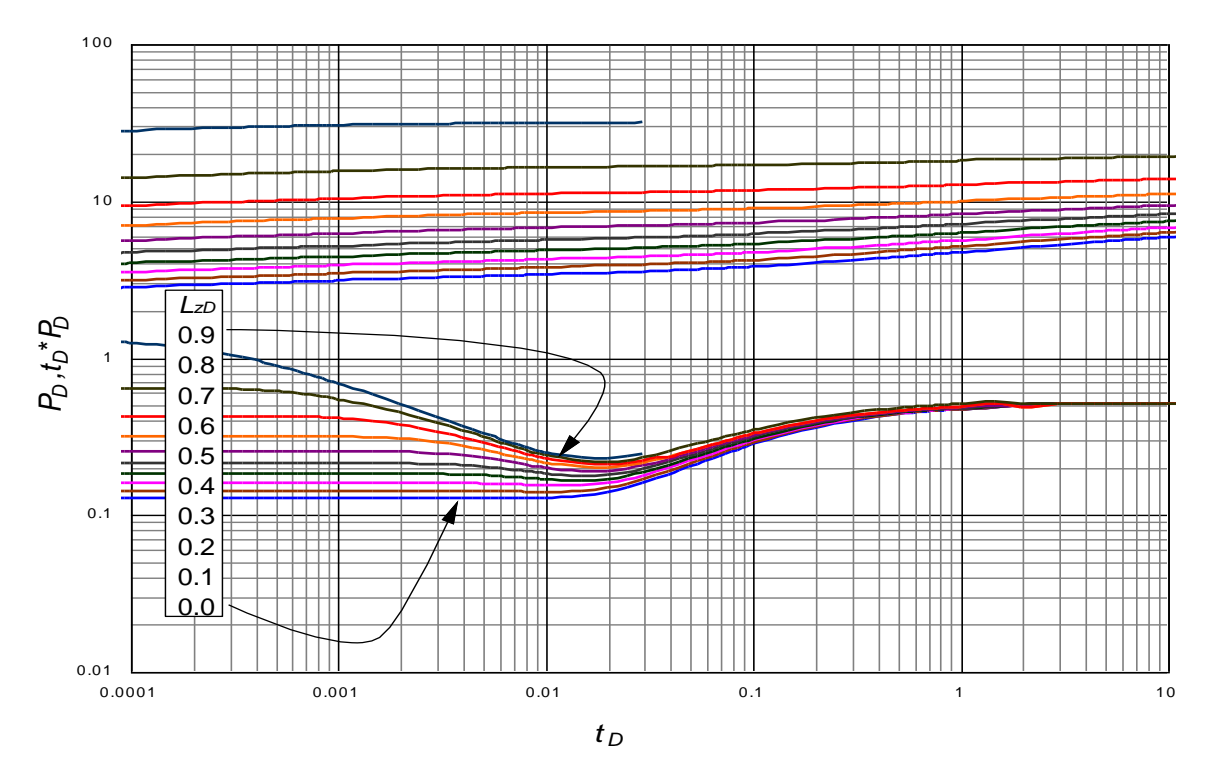

Gráfica 20. Tres zonas de perforados y tres zonas aisladas. Yacimiento infinito;  $L_D=2$
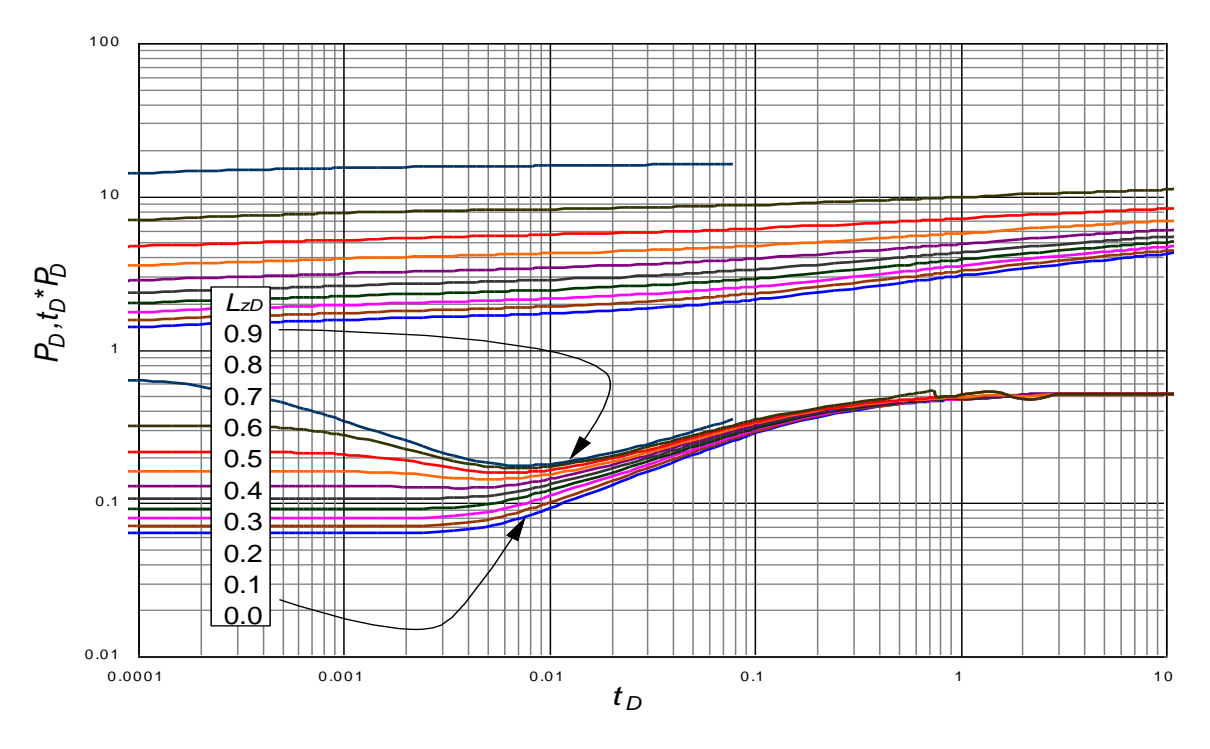

Gráfica 21. Tres zonas de perforados y tres zonas aisladas. Yacimiento infinito;  $L<sub>D</sub>=4$ 

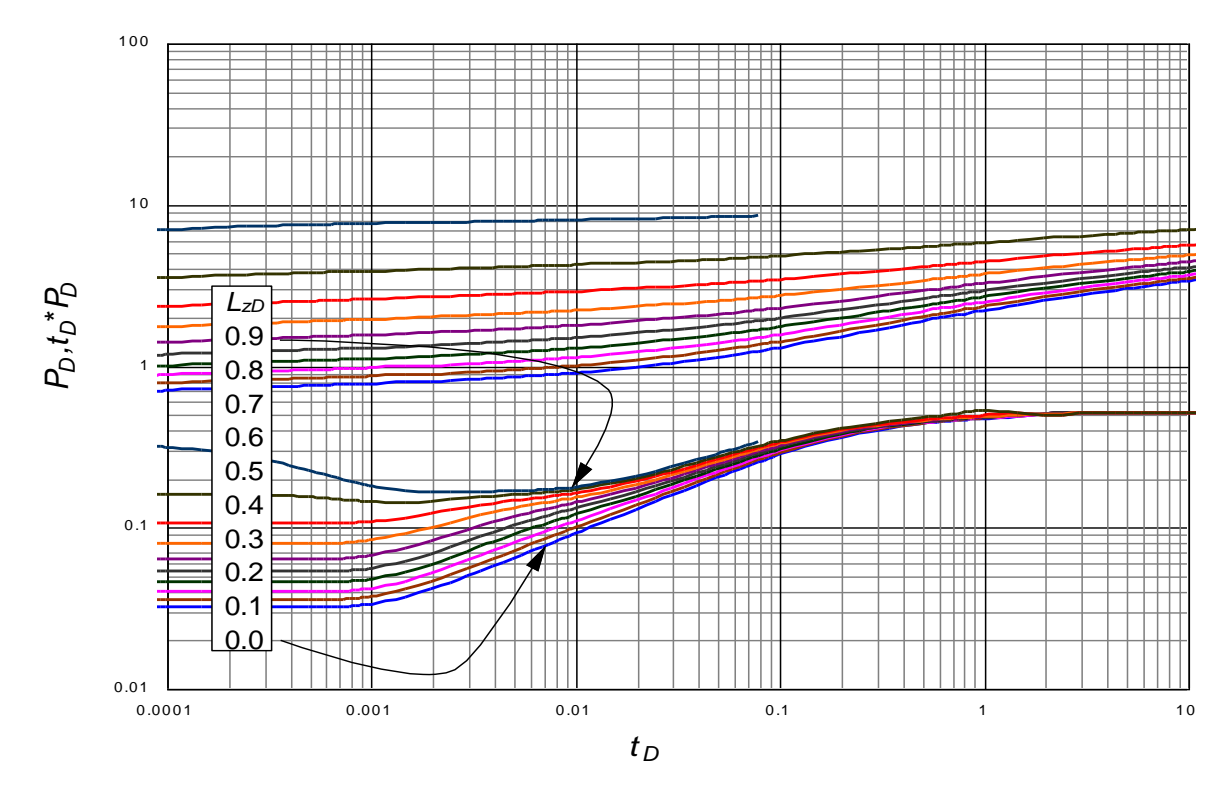

Gráfica 22. Tres zonas de perforados y tres zonas aisladas. Yacimiento infinito;  $L_D=8$